# **MINISTERE DE LA COMMUNAUTE FRANÇAISE**

ENSEIGNEMENT DE LA COMMUNAUTE FRANÇAISE

**A**dministration **G**énérale de l'**E**nseignement et de la **R**echerche **S**cientifique

Service général des Affaires pédagogiques, de la Recherche en Pédagogie et du Pilotage de l'Enseignement organisé par la Communauté française

# **ENSEIGNEMENT SECONDAIRE ODINAIRE DE PLEIN EXERCICE**

# **HUMANITES PROFESSIONNELLES ET TECHNIQUES**

# **ENSEIGNEMENT TECHNIQUE DE QUALIFICATION**

# **Deuxième degré**

**SECTEUR : Economie**

**GROUPE : Tourisme**

# **PROGRAMME D'ETUDES DE L'OPTION DE BASE GROUPEE**

*SECRETARIAT-TOURISME*

**104/2002/248B**

# **AVERTISSEMENT**

Le présent programme entre en application :

 $\triangle$  A partir du 1<sup>er</sup> septembre 2002, dans les deux années du deuxième degré d'enseignement secondaire technique de qualification.

Il abroge et remplace, année par année, les programmes :

- **7/5530 bis du 12 octobre 1994 ;**
- **7/5677 du 04 octobre 1996 ;**
- **7/5678 du 22 octobre 1996.**

Ce programme figure sur RESTODE , serveur pédagogique de l'enseignement organisé par la Communauté française.

Adresse : http://www.restode.cfwb.be

Il peut en outre être imprimé au format PDF.

## **TABLE DES MATIERES**

#### Pages

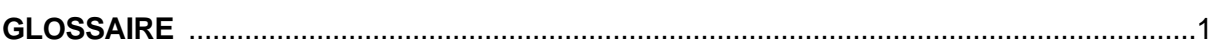

#### **PROGRAMME DU COURS DE SECRETARIAT-DACTYLOGRAPHIE-BUREAUTIQUE**

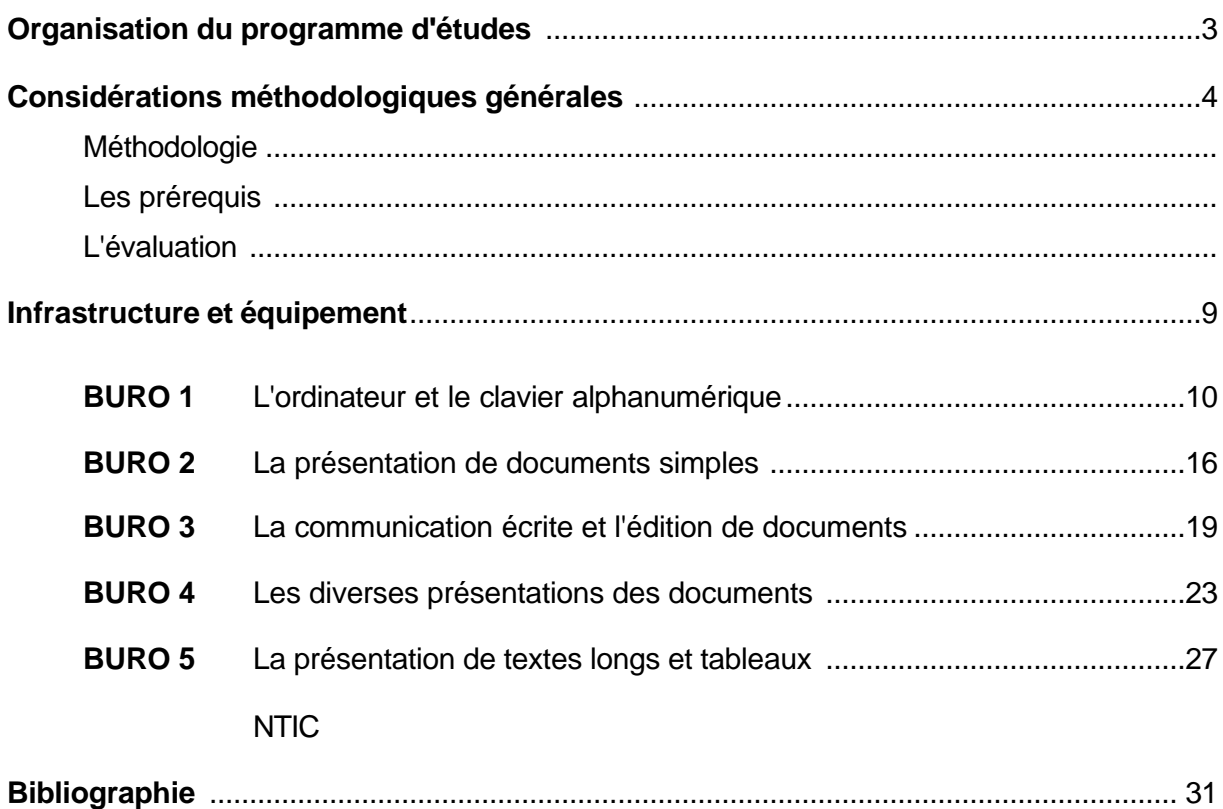

# **PROGRAMME DU COURS DE TECHNIQUES D'ACCUEIL, D'ORGANISATION ET SECRETARIAT**

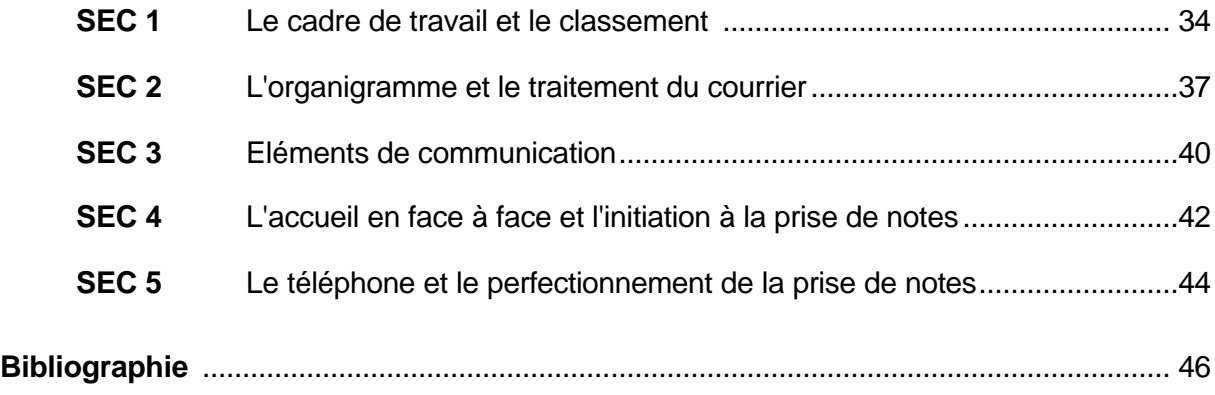

# **PROGRAMME DU COURS DE SCIENCES ECONOMIQUES**

## **3 e année**

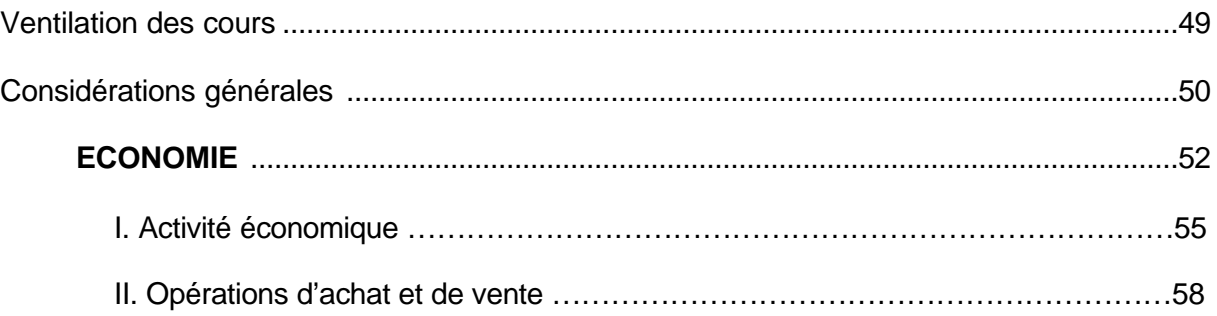

### **4e année**

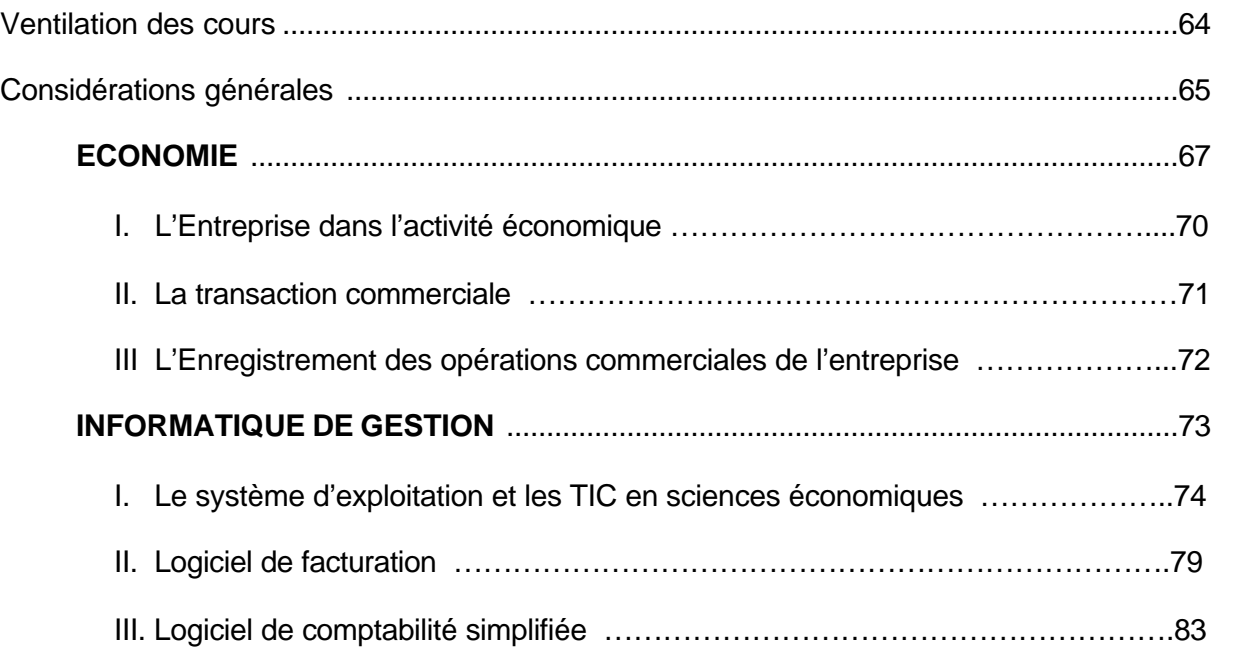

# **ENSEIGNEMENT TECHNIQUE DE QUALIFICATION**

# 2<sup>e</sup> degré

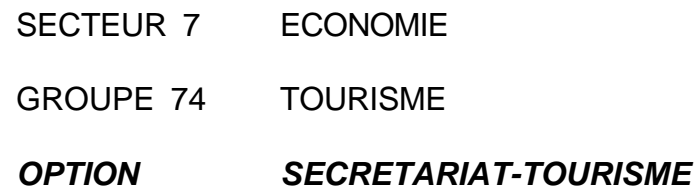

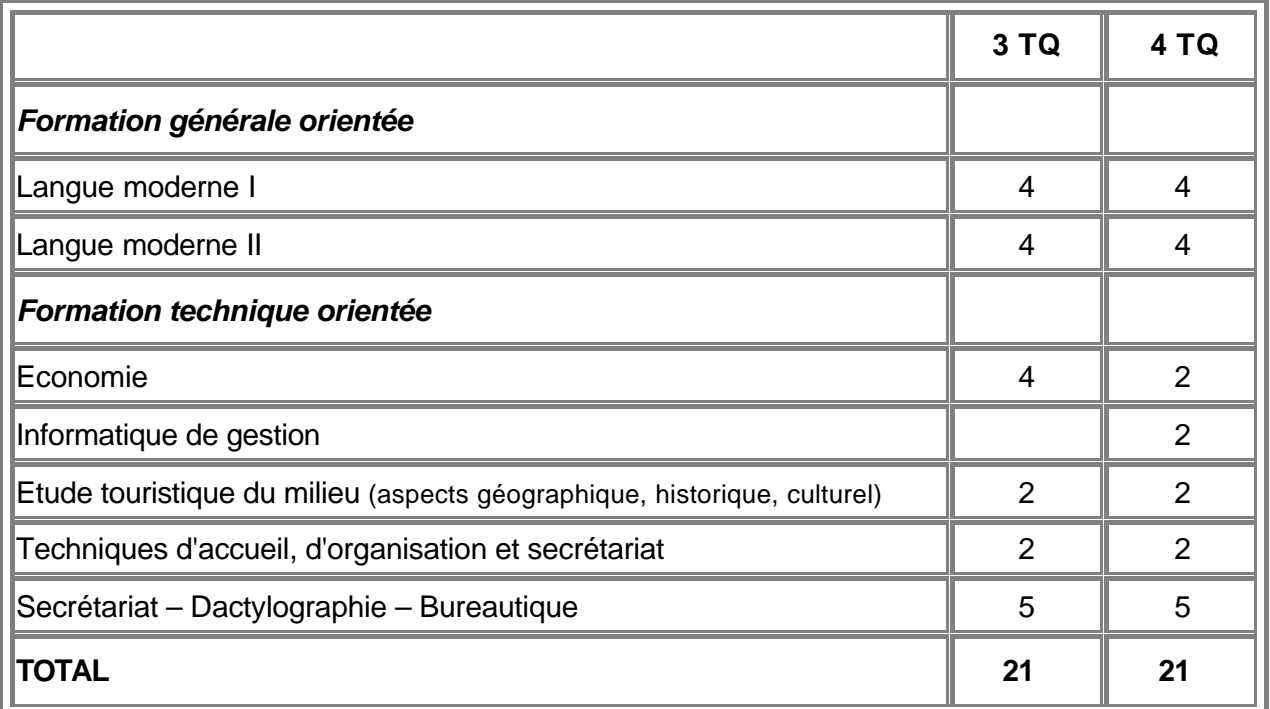

# **GLOSSAIRE**

*Les programmes d'études proposent des situations d'apprentissage et indiquent des contenus d'apprentissage qui peuvent être obligatoires ou facultatifs.*

Décret-Missions (1997) Art. 36 § 5 et Art. 50 § 4

#### **CONTENUS D'APPRENTISSAGE**

Savoirs nécessaires pour entreprendre correctement les apprentissages permettant le développement des compétences liées à la concrétisation des activités.

#### **SITUATIONS D'APPRENTISSAGE**

Situations-problèmes mettant en œuvre des habiletés liées au développement des compétences conduisant à la concrétisation, à l'opérationalisation des activités.

#### **COMPETENCE**

Aptitude à mettre en œuvre un ensemble organisé de savoirs, de savoir-faire et d'attitudes permettant d'accomplir un certain nombre de tâches.

#### **COMPETENCES DISCIPLINAIRES**

Référentiel présentant de manière structurée les compétences à acquérir dans une discipline scolaire.

#### **COMPETENCES TRANSVERSALES**

Attitudes, démarches mentales et démarches méthodologiques communes aux différentes disciplines, à acquérir et à mettre en œuvre au cours de l'élaboration des différents savoirs et savoir-faire; leur maîtrise vise à une autonomie croissante d'apprentissage des élèves.

#### **EVALUATION FORMATIVE**

Evaluation effectuée en cours d'activité et visant à apprécier le progrès accompli par l'élève et à comprendre la nature des difficultés qu'il rencontre lors d'un apprentissage; elle a pour but d'améliorer, de corriger ou de réajuster le cheminement de l'élève; elle se fonde en partie sur l'autoévaluation.

#### **EVALUATION CERTIFICATIVE**

Evaluation qui débouche soit sur l'obtention d'un certificat, soit sur une autorisation de passage de classe ou d'accès à un nouveau degré.

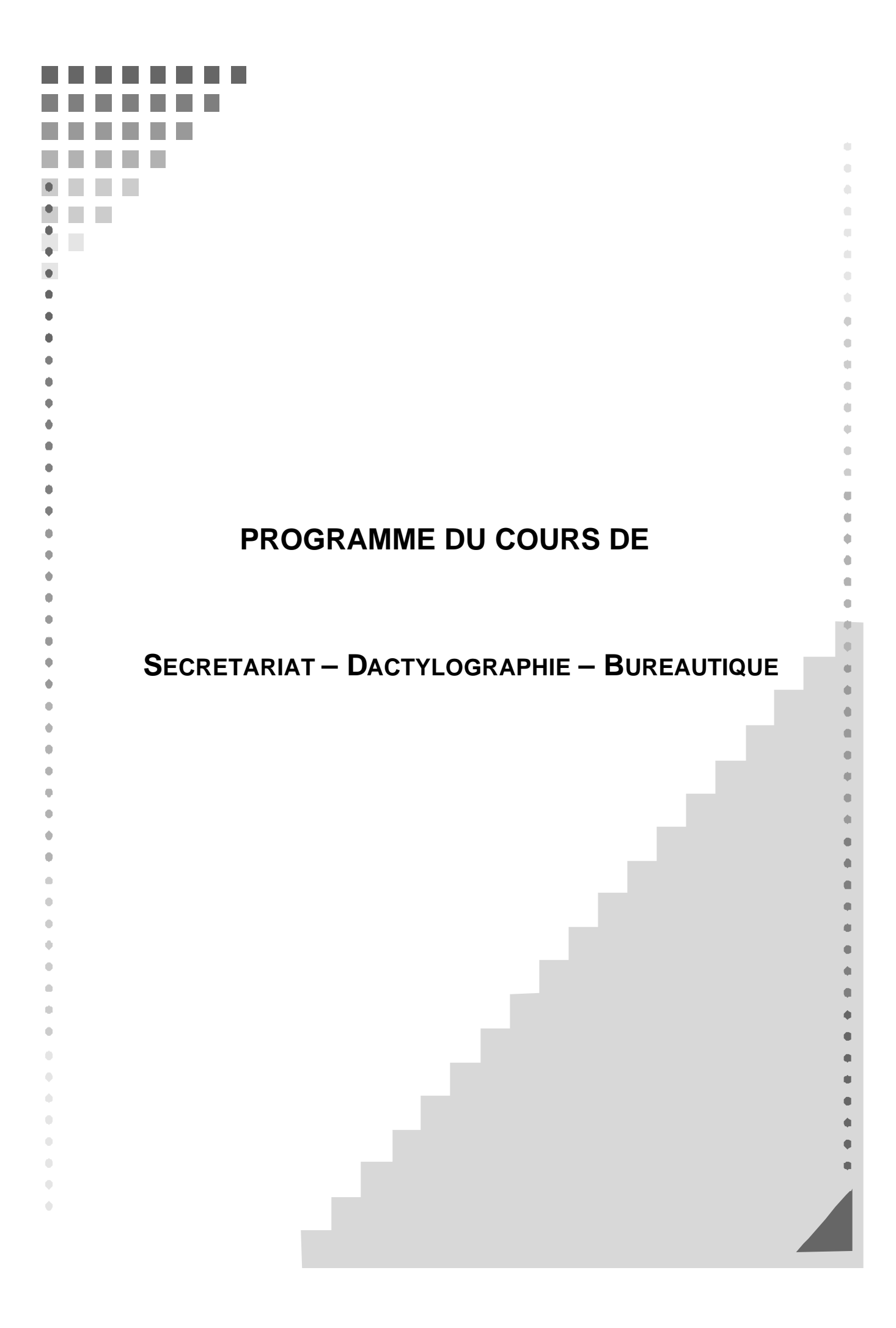

# **ORGANISATION DU PROGRAMME D'ETUDES**

Les programmes d'études "Secrétariat-Dactylographie-Bureautique" et "Techniques d'Accueil, d'Organisation et Secrétariat" présentent le développement de certaines activités de manière structurée en modules.

#### **ORGANISATION DES ACTIVITES** ˙ **SECRETARIAT-DACTYLOGRAPHIE-BUREAUTIQUE**

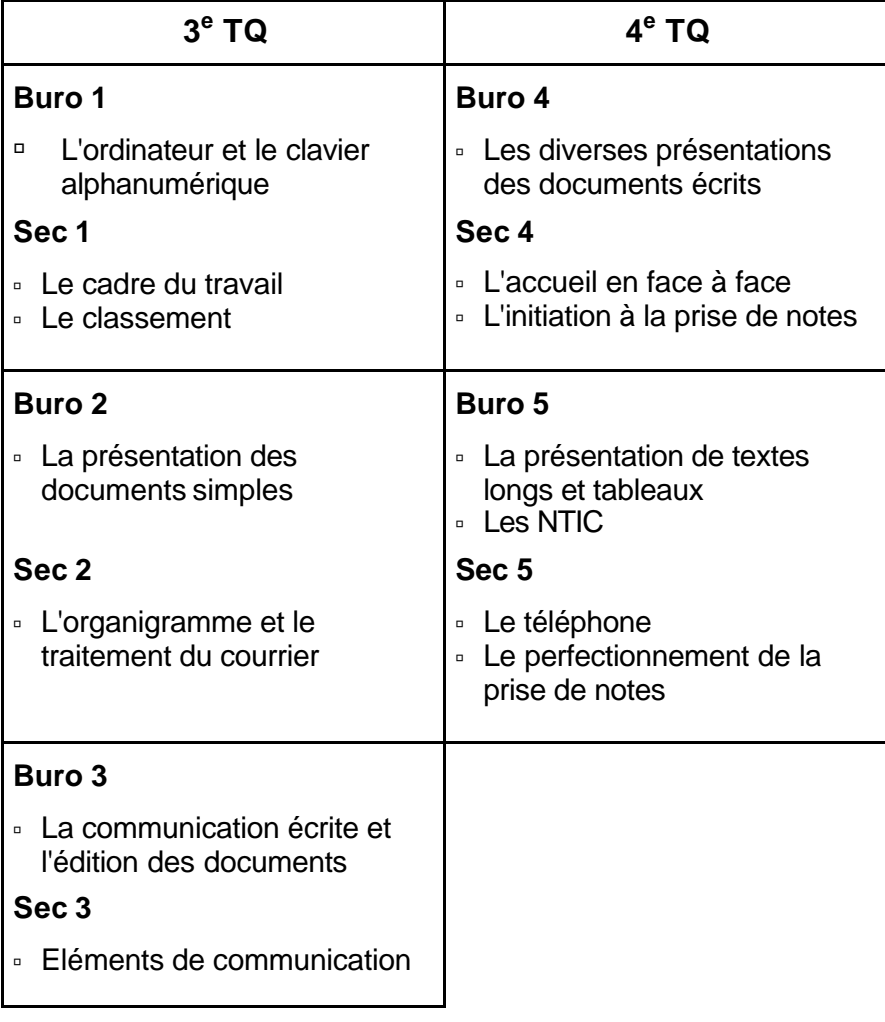

#### ˙ **TECHNIQUES D'ACCUEIL, D'ORGANISATION ET SECRETARIAT**

Les programmes présentent l'organisation des activités de manière logique; le professeur peut y déroger en fonction de circonstances particulières tel qu'un projet d'école. Cependant, les modules ne peuvent être permutés d'une année à l'autre.

**Les contenus de ces programmes sont tous obligatoires**. Toutefois, le professeur aura la latitude d'étoffer les contenus abordés, mais l'évaluation se limitera aux indicateurs définis.

A l'intérieur même des cours, certaines compétences ne pourront s'acquérir que si elles sont exercées de manière transversale et régulière tout au long de l'apprentissage.

# **CONSIDERATIONS METHODOLOGIQUES GENERALES**

### **MÉTHODOLOGIE**

Il est important de diversifier les exercices de telle sorte que la réflexion soit toujours nécessaire: elle conduit au jugement, à l'évaluation des éléments de la situation avant toute décision d'action. C'est la construction des savoirs.

Les activités seront exercées afin d'atteindre les compétences de savoir, de savoirfaire et de savoir-devenir. Pour atteindre la maîtrise souhaitée, de nombreux exercices et de nombreuses simulations seront proposés.

#### **RÔLE DE L'ENSEIGNANT PENDANT CES ACTIVITÉS**

L'enseignant sera:

- ˙ un soutien affectif pour l'apprenant,
- ˙ un facilitateur d'apprentissage.

Il veillera à:

- ˙ la qualité et la diversité du matériel didactique;
- ˙ une organisation du travail variée (recherche individuelle, en petits groupes …);
- ˙ maintenir ou provoquer la poursuite du travail (motivation, animation, gestion du temps, des groupes …);
- ˙ fournir aux apprenants des vues d'ensemble régulières (synthèses);
- ˙ mesurer le résultat sous forme d'évaluation formative.

## **LES PRÉREQUIS**

En 4<sup>e</sup> année, si certains élèves ne possèdent pas les prérequis, il y aura lieu d'y remédier et de gérer deux groupes en début de formation. Toutefois, des moments d'activités communes pourront être organisés (contrôle de la progression en saisie, mise en page, travaux de groupes, synthèse …).

# **L'ÉVALUATION**

#### **L'EVALUATION FORMATIVE**

L'évaluation formative est un outil indispensable à un bon apprentissage.

L'évaluation formative correspond à l'intention d'observer ou de recueillir des informations afin d'améliorer les apprentissages. Elle constitue une information qui permet à l'apprenant de progresser; c'est un diagnostic qui s'intègre de manière constante dans le processus d'apprentissage afin d'aider l'apprenant à améliorer son cheminement.

L'évaluation formative s'intègre dans une perspective d'un enseignement différencié. La différenciation ne signifie pas nécessairement "travail individuel" mais un apprentissage qui s'appuie sur la prise en compte des aptitudes de l'apprenant.

C'est une pédagogie qui débouchera soit sur:

- ˙ une modification de la démarche didactique de l'enseignant chaque individu possède un style d'apprentissage dominant (visuel, auditif, kinesthésique) que l'on peut privilégier;
- ˙ une remédiation l'erreur en cours d'apprentissage ne doit pas être considérée comme une faute, ni être sanctionnée; une démarche d'analyse s'établit pour identifier la cause de l'erreur; elle débouche sur une proposition de remédiation.

#### **L'EVALUATION CERTIFICATIVE**

L'évaluation certificative permet de signifier dans quelle mesure le travail accompli par l'apprenant rencontre les exigences imposées par un programme. Elle intervient après une séquence d'apprentissage ou à la fin d'une période pour évaluer le passage de classe ou l'obtention d'un titre. L'évaluation certificative doit être cohérente et répondre aux objectifs d'apprentissage. Elle doit mesurer la capacité observable attendue et spécifier les conditions dans lesquelles le comportement est attendu. La définition des critères implique la détermination des seuils de réussite.

#### **CONCLUSIONS**

L'autoévaluation qui amène l'apprenant à porter un jugement sur la valeur du travail accompli en fonction des critères déterminés s'insère bien dans la logique de l'évaluation formative et dans la progression des apprentissages.

L'évaluation certificative ne peut être envisagée qu'après une évaluation formative et une remédiation.

Un nouvel apprentissage ne peut faire l'objet d'une évaluation certificative.

#### **LES TRAVAUX REALISES**

Les travaux sont rangés dans un classeur. L'organisation des classeurs peut faire l'objet d'une application et d'une évaluation dans le cadre du cours.

L'évaluation des compétences sera établie sur la base d'au moins deux activités par période. Elle devra impérativement prendre en compte les indicateurs de maîtrise des compétences ou l'évolution progressive de l'apprentissage. En effet, les indicateurs définis dans chaque module correspondent aux compétences à maîtriser en fin d'année. Ces travaux, ou les situations proposées, sont archivés dans l'établissement scolaire.

#### **EXEMPLE DE DEFINITION DE CRITERES D'EVALUATION D'UN DOCUMENT EDITE PAR TRAITEMENT DE TEXTE**

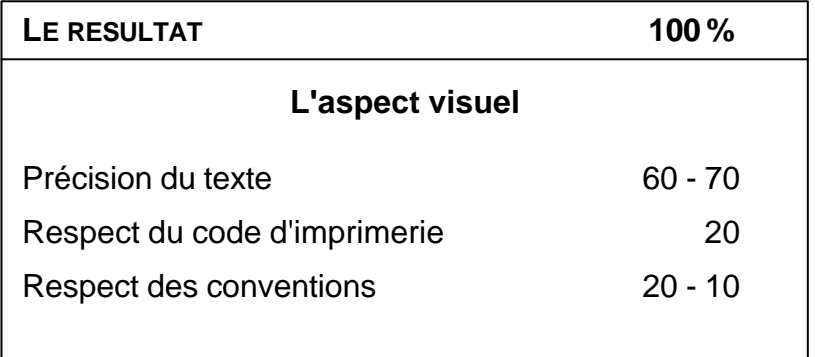

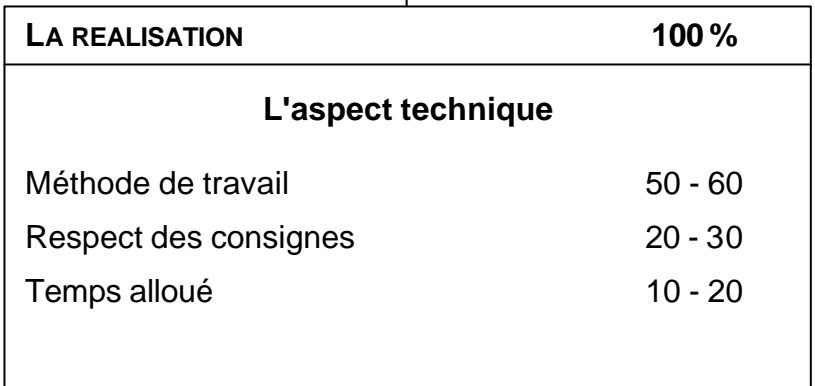

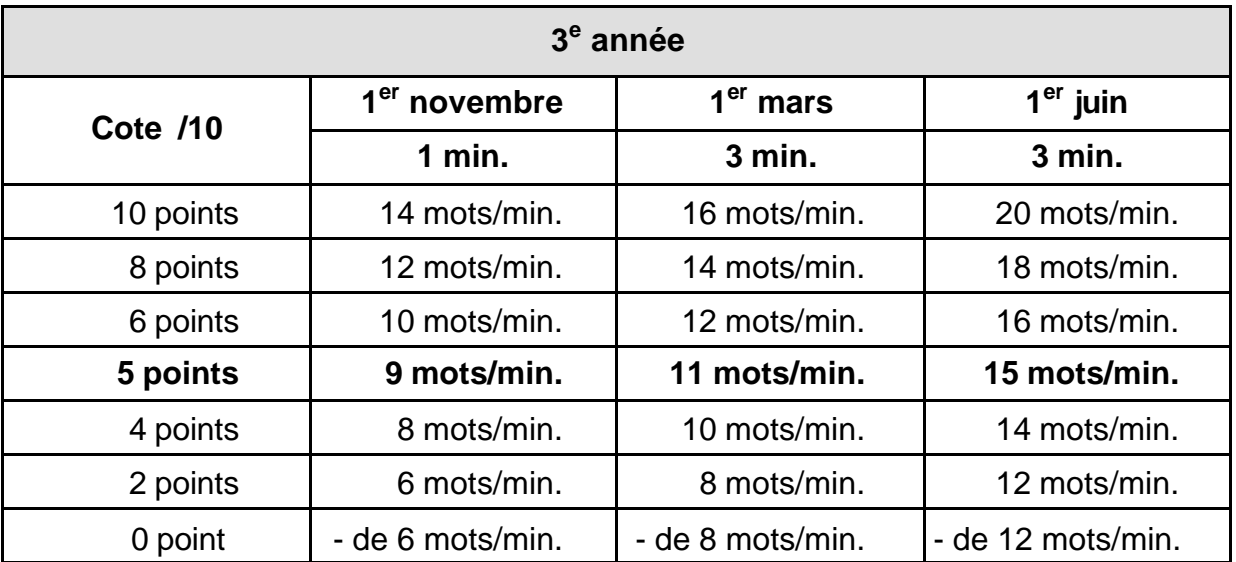

# **1. CRITERE D'EVALUATION: "VITESSE"**

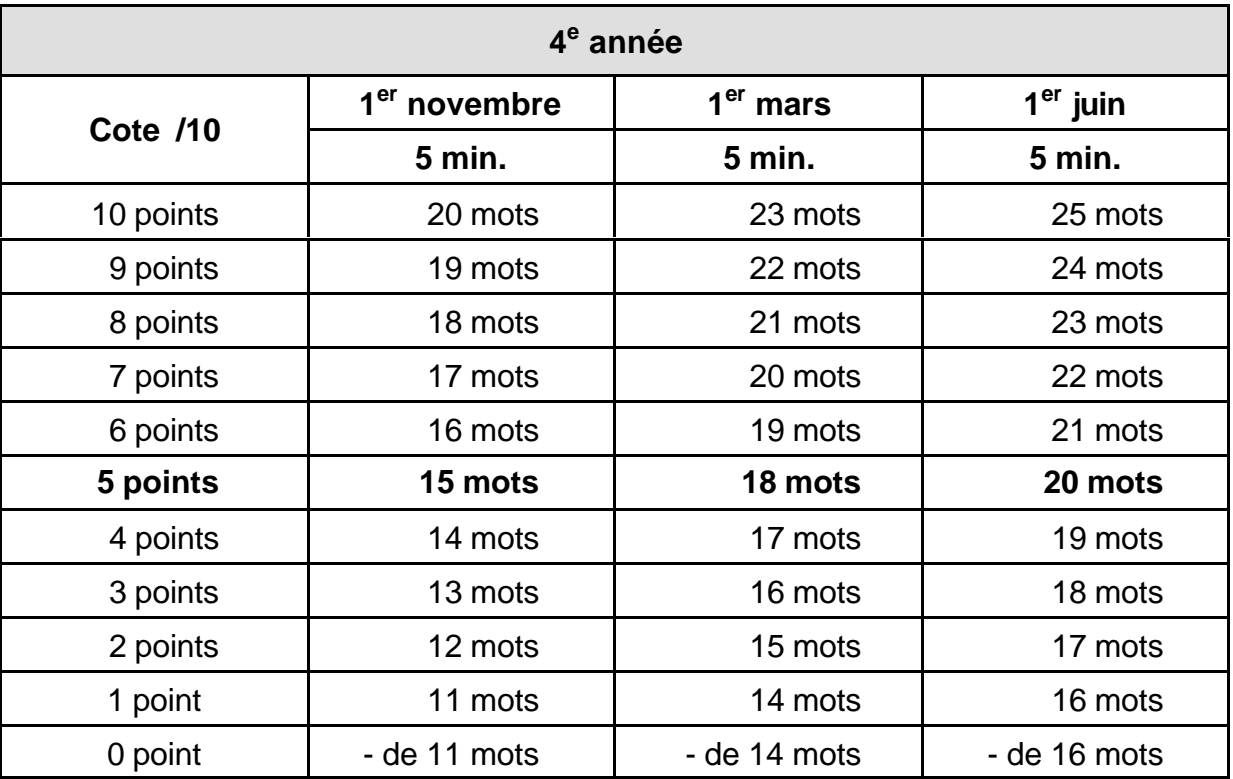

# **CALCUL DE LA VITESSE**

Nombre de frappes – (nombre de fautes  $x 6$ ) = nombre de mots/minute Temps x 6

# **2. CRITERE D'EVALUATION: "PRECISION"**

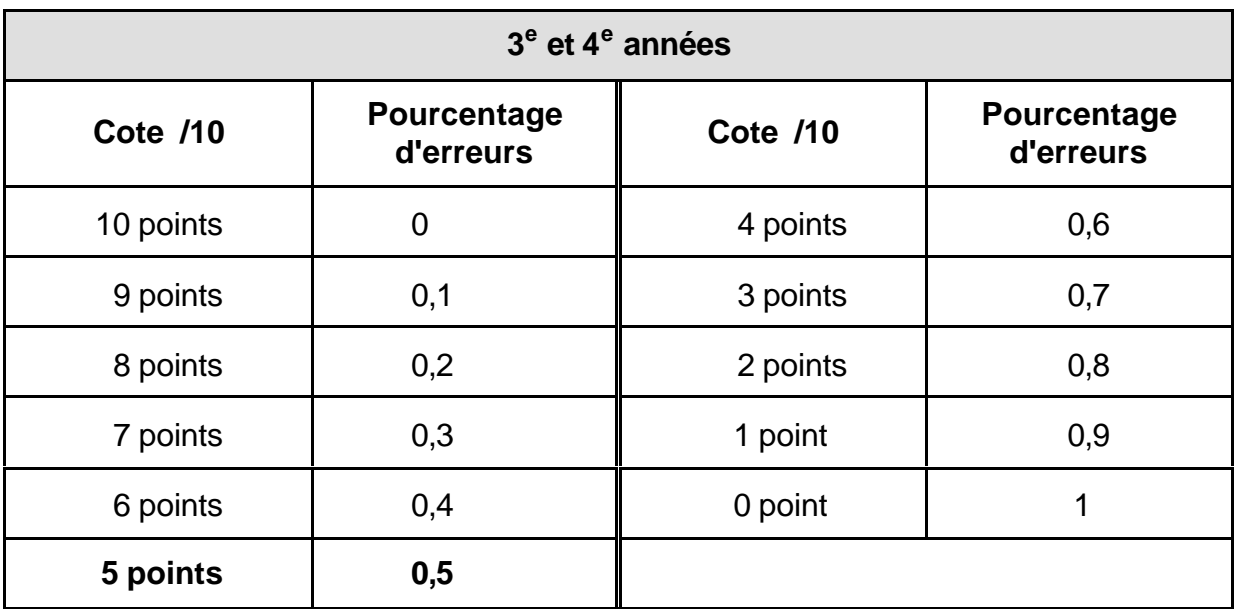

# **CALCUL DE LA PRECISION**

Nombre de fautes x 100 = ... % d'erreurs Nombre de frappes

# **INFRASTRUCTURE ET EQUIPEMENT**

L'élève dispose de son poste de travail de manière continue. En vue de l'évaluation, les résultats sont imprimés régulièrement.

Les directives européennes relatives au travail sur écran de visualisation et l'Arrêté royal du 27 août 1993 relatif au travail sur des équipements à écrans de visualisation (M.B. 93 09 07) sont respectés en ce qui concerne la position de l'opérateur face au poste de travail.

Celui-ci doit disposer d'un espace de travail suffisant. Un porte-documents placé à côté de l'écran améliore la rentabilité et permet le respect des règles relatives à l'ergonomie.

Il est conseillé d'organiser l'ensemble des cours de "Secrétariat-Dactylographie-Bureautique" et de "Techniques d'Accueil, d'Organisation et Secrétariat" dans une "classe-bureau" équipée notamment de (d'):

- ˙ un ordinateur par élève (Pentium);
- ˙ imprimantes;
- ˙ un accès ponctuel à l'Internet;
- ˙ supports de référence (annuaires, dictionnaires, didacticiel d'apprentissage du clavier, …);
- ˙ matériel didactique (téléphone, fax, documentation, matériel pour les activités de classement, ...).

# **Sec. - Dac. - Bur. BURO 1 L'ORDINATEUR ET LE CLAVIER ALPHANUMERIQUE**

**3 TQ**

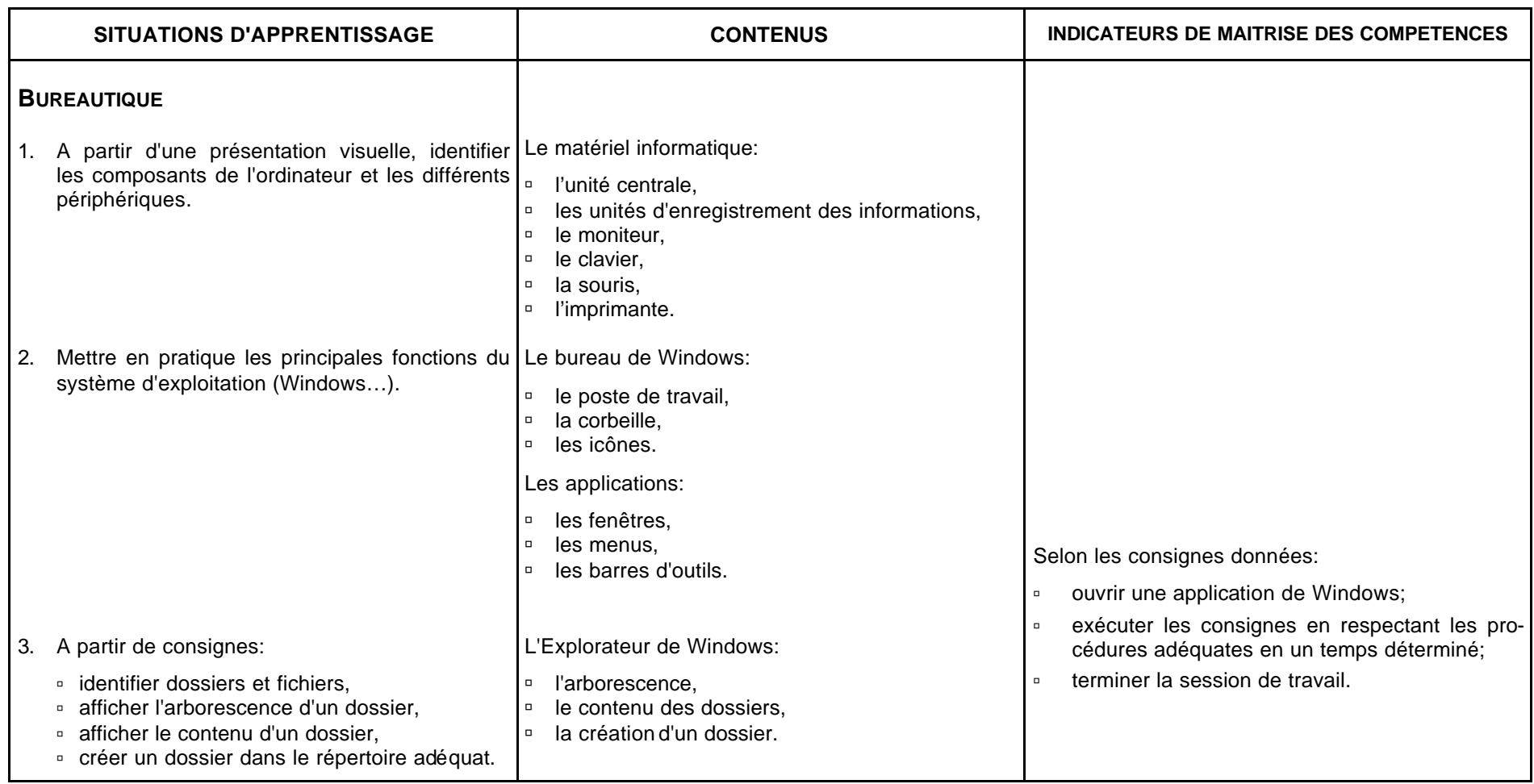

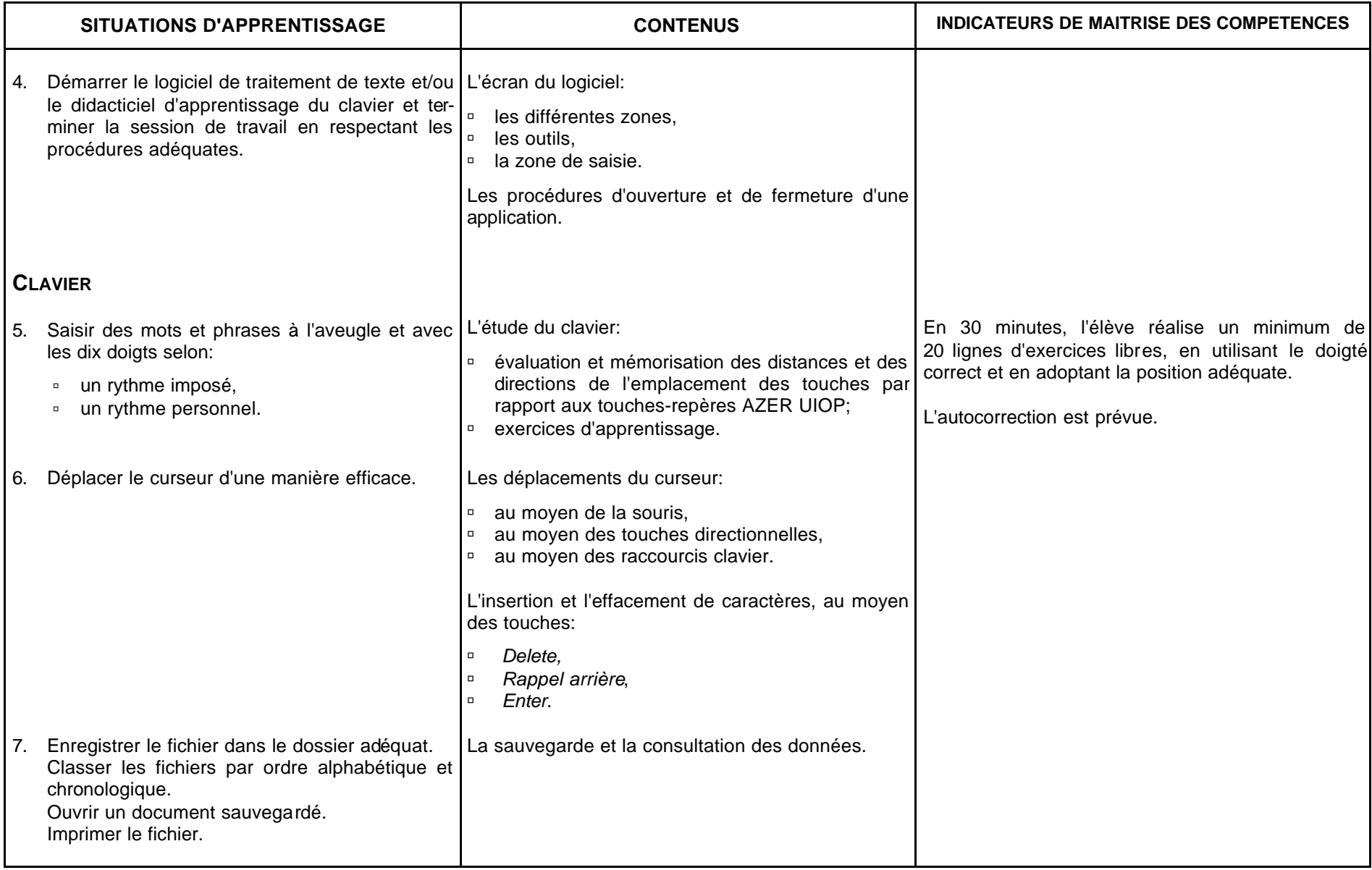

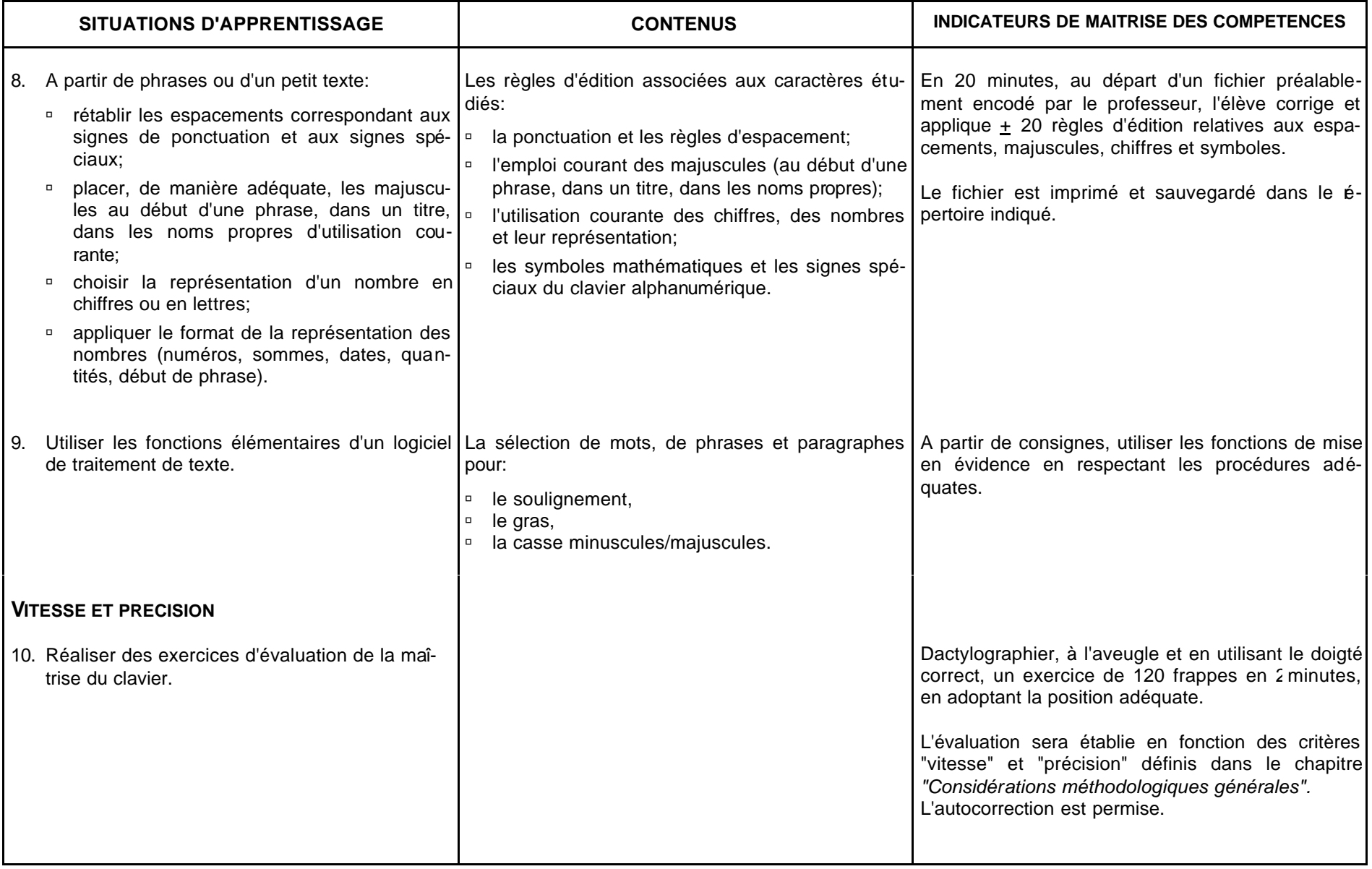

# **CONSEILS METHODOLOGIQUES**

#### **LES OUTILS BUREAUTIQUES (LE MATERIEL ET LE GESTIONNAIRE DE FICHIERS)**

Chaque élève doit disposer de son propre poste de travail.

Il est recommandé d'utiliser le gestionnaire de fichiers pour l'archivage des fichiers et la personnalisation de l'environnement de travail. Les documents seront enregistrés sur le disque dur; l'unité périphérique servira aux copies de sécurité.

Les travaux seront classés selon les principes idéologique et chronologique, tant sur le support informatique que dans le classeur. Exemples: théorie, mise en page de textes, courrier, tableaux, entraînement à la vitesse et à la précision, …

#### Le professeur aidera l'apprenant à:

- ˙ développer des compétences de savoir-faire et de savoir-être;
- ˙ travailler de manière logique;
- ˙ respecter rigoureusement les procédures, notamment pour l'enregistrement et la récupération des fichiers;
- ˙ apprendre à apprendre pour pouvoir s'adapter et transférer ses acquis;
- ˙ acquérir un vocabulaire de base afin de lui permettre de comprendre une information proposée par une fiche technique élémentaire ou un didacticiel.

### **LA SAISIE OU L'ENCODAGE AU CLAVIER**

L'apprentissage du clavier s'effectue sur ordinateur. La rangée repère est "azer". Toutefois, le positionnement acquis antérieurement (pour autant qu'il soit correct) ne sera pas modifié. L'utilisation des dix doigts permet de créer des repères et d'utiliser le clavier sans le regarder. En effet, seule la méthode "aveugle" permet de progresser en rapidité d'exécution. Elle facilite les travaux de saisie et d'encodage, mais elle est également très appréciable lors des travaux de rédaction; en effet, elle permet à l'opérateur de se concentrer sur son activité. En outre, cette méthode permet de respecter un maintien conforme aux règles d'ergonomie.

Deux heures d'apprentissage pour l'étude de deux touches est un temps normal. Eventuellement, ce temps pourra être prolongé pour l'étude des touches-repères, de "b" et "n", "c" et ";".

Une période de cours se divise en trois: un temps de révision et d'évaluation spatiale, un temps d'exercices dirigés et rythmiques (10 à 20 minutes), un temps réservé aux exercices libres.

Les exercices d'une leçon sont présentés selon un ordre de difficulté progressif et la frappe de phrases est indispensable pour terminer une leçon.

Dès le début de l'apprentissage, le professeur fera preuve de vigilance quant à l'acquisition des gestes et du maintien. L'apprentissage repose sur l'évaluation spatiale; il s'agit de mémoriser les directions qui existent entre les touches-repères et les autres touches. L'utilisation d'un didacticiel d'apprentissage du clavier est recommandée en qualité d'outil pédagogique. Il peut remplacer les exercices dirigés et rythmiques mais il ne peut être considéré comme le seul outil. L'élève doit être amené à effectuer des exercices de manière libre en fixant son regard sur un support écrit. En méthode d'apprentissage traditionnelle, l'utilisation d'un cache-clavier est recommandée jusqu'au moment où l'apprenant a atteint le niveau de saisie de 18 à 20 mots à la minute. A ce moment, si sa méthode de travail est conforme, il peut s'en dégager. Les acquis doivent être consolidés régulièrement.

En ce qui concerne la saisie des chiffres dans un texte, les touches alphanumériques de la rangée supérieure doivent être utilisées. Placés dans un tableau ou un autre contexte, les chiffres pourront être encodés à l'aide du pavé numérique.

Le professeur amènera l'apprenant à:

- ˙ situer la compétence à acquérir,
- ˙ manipuler le matériel informatique dans le respect des procédures,
- ˙ adopter un maintien correspondant aux normes de l'inspection du travail et des recommandations européennes,
- ˙ appliquer strictement une consigne,
- □ mettre en œuvre plusieurs mécanismes de mémorisation (visuelle, auditive, gestuelle),
- ˙ avoir une attitude responsable face à son apprentissage,
- ˙ acquérir une méthode de travail et un objectif d'efficacité et de précision,
- □ respecter un rythme de frappe imposé.

### **L'EVALUATION**

L'évaluation formative joue un rôle primordial dans la formation. En début d'apprentissage, le professeur doit placer l'accent sur la méthode de travail et non sur l'erreur commise. Les fautes ne constitueront donc pas un critère d'évaluation; elles peuvent être corrigées en utilisant la méthode appropriée.

L'évaluation certificative porte sur l'utilisation du matériel et le respect des procédures, la méthode de travail, la gestion du temps, le respect des consignes et la correction des erreurs. Lors d'un exercice d'évaluation, les erreurs non corrigées sont pénalisées.

# **Sec. – Dac. – Bur. BURO 2 LA PRESENTATION DES DOCUMENTS SIMPLES**

**3 TQ**

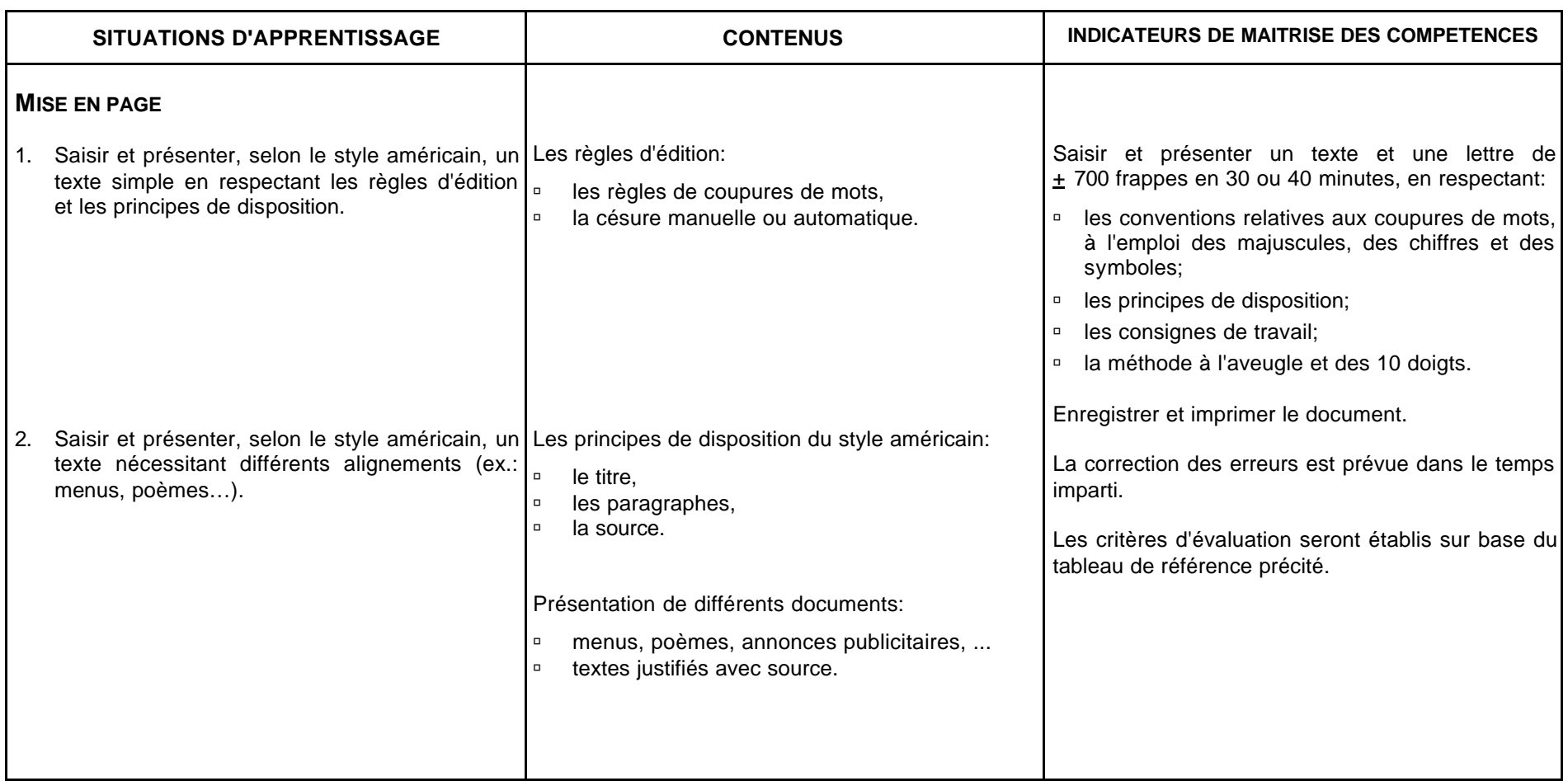

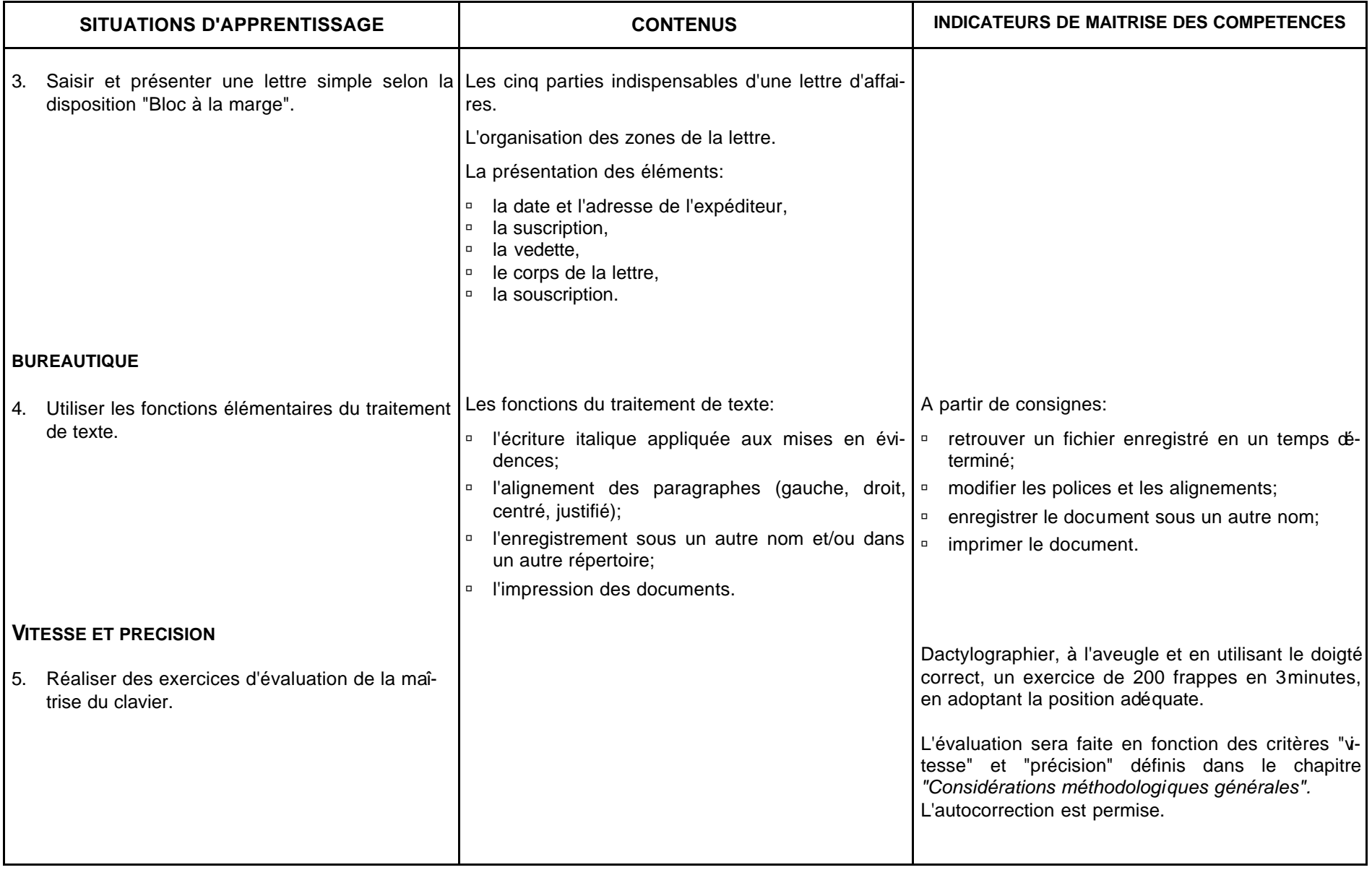

## **CONSEILS METHODOLOGIQUES**

Les compétences en matière de saisie au clavier par la méthode professionnelle seront réactivées de manière systématique et régulière tout au long de l'apprentissage.

Les activités d'apprentissage associeront les fonctions du traitement de texte à l'étude de la présentation des documents. La chronologie des apprentissages liés au logiciel est laissée à l'appréciation du professeur; cependant, dès l'étude des premières fonctions, il habituera l'élève à utiliser judicieusement les boutons "Annuler" et "Rétablir".

Chaque écrit soumis au traitement de l'information doit faire l'objet d'une analyse du thème et d'une vérification orale de la compréhension du texte.

Le professeur amènera l'apprenant à développer:

#### *Saisie et présentation de documents*

- ˙ l'observation et la concentration lors de la reproduction exacte d'un texte,
- ˙ la rigueur dans le respect des normes d'édition et de présentation,
- ˙ le souci de la précision et de l'autocorrection.

#### *Utilisation du matériel informatique*

- ˙ le choix de la procédure d'utilisation du logiciel la plus adéquate,
- ˙ la logique du raisonnement face à l'outil informatique et au travail à réaliser,
- ˙ des méthodes de travail transférables.

Dans toutes les situations d'apprentissage:

- ˙ respecter les consignes de manière rigoureuse,
- ˙ développer une attitude critique et responsable face à son travail.

L'évaluation certificative tiendra compte des critères définis à la rubrique "Evaluation d'un document édité par traitement de texte".

# **Sec. – Dac. – Bur. BURO 3 LA COMMUNICATION ECRITE ET L'EDITION DE DOCUMENTS**

**3 TQ**

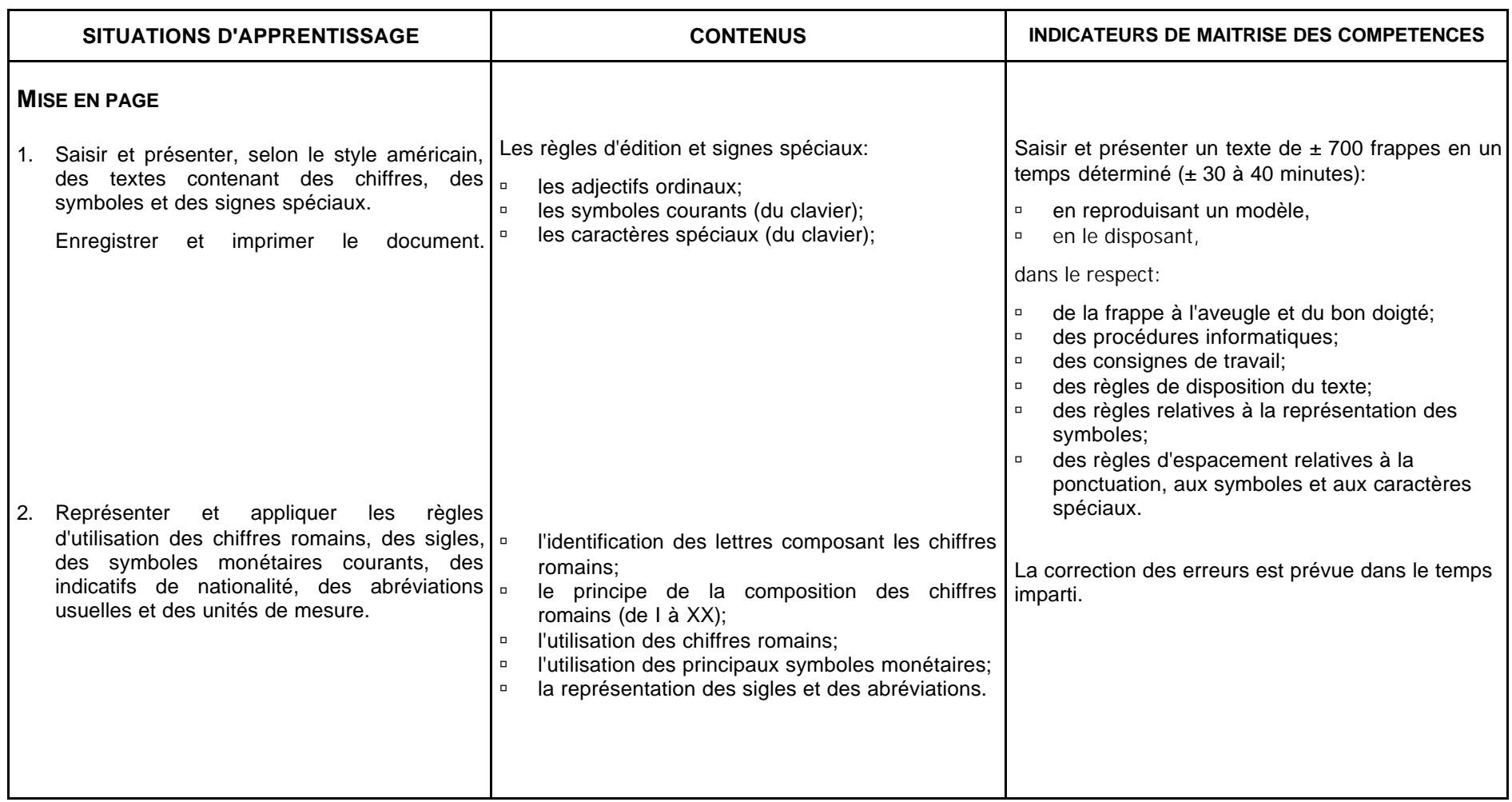

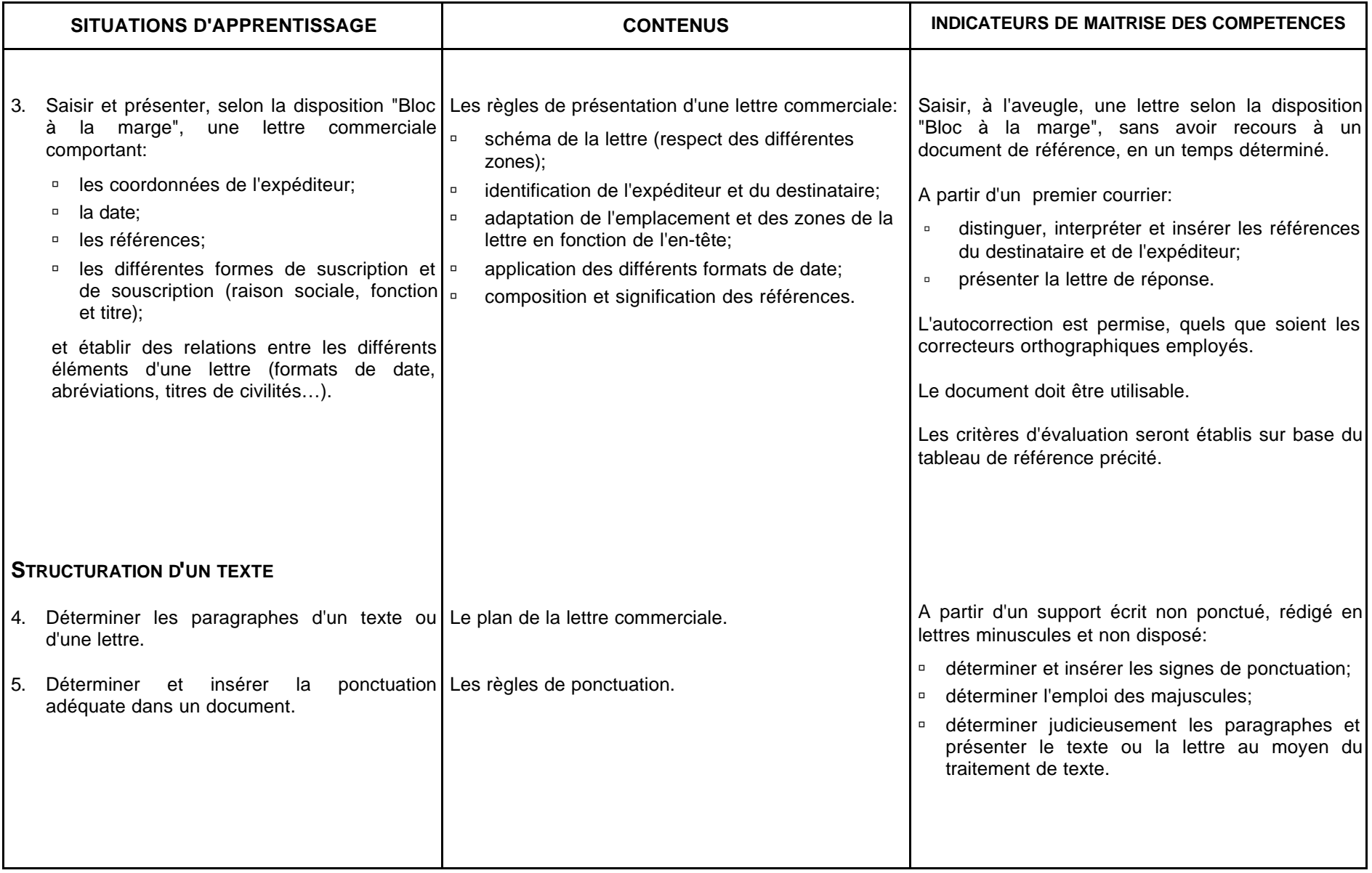

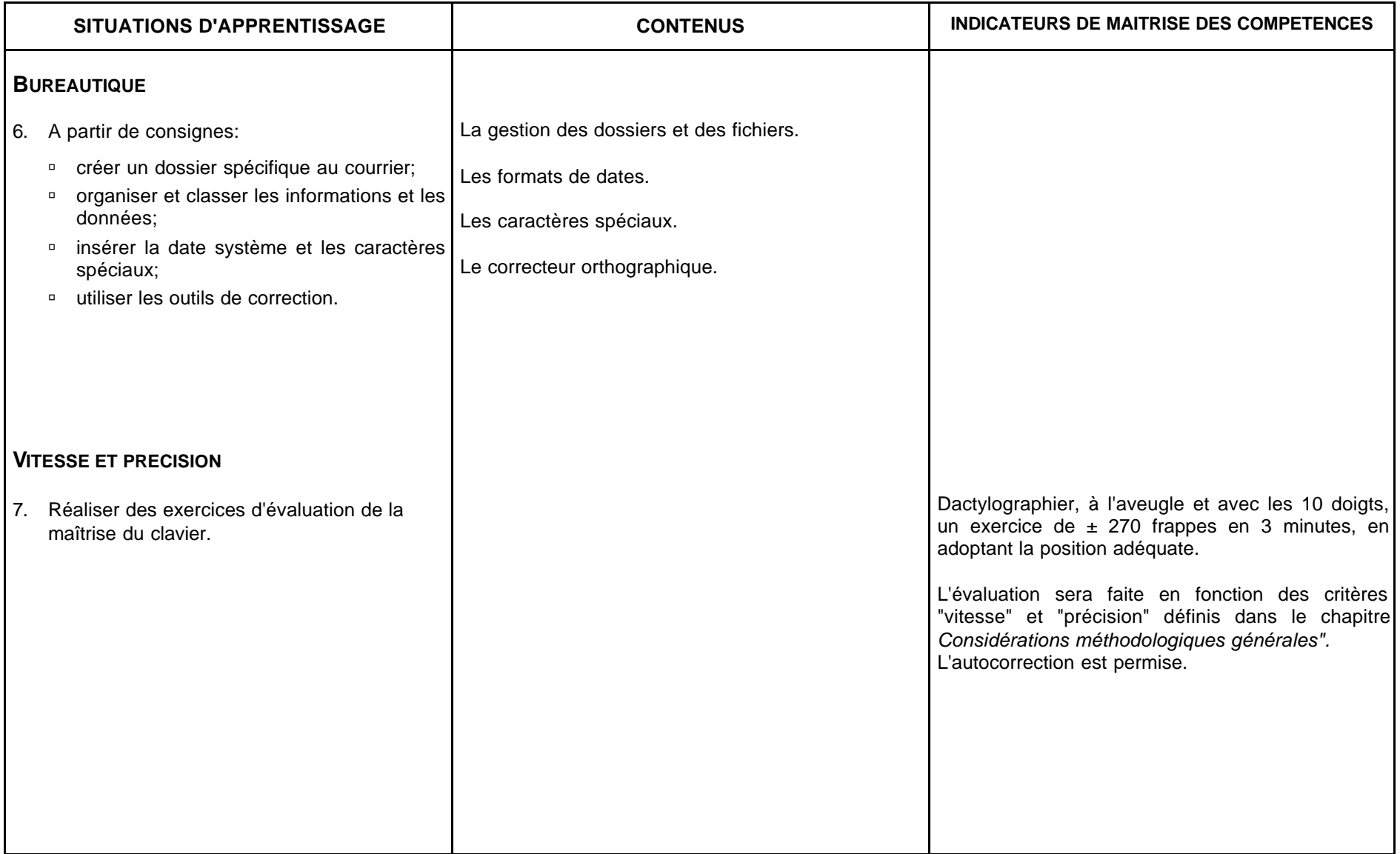

# **CONSEILS METHODOLOGIQUES**

#### **BUREAUTIQUE**

Les documents proposés aux élèves auront un caractère administratif ou se rapporteront au domaine du tourisme.

L'évaluation d'une nouvelle notion (mise en page ou fonction informatique) fera d'abord l'objet d'une évaluation formative.

Des exercices de synthèse constitueront la base de l'évaluation certificative qui tiendra compte:

- ˙ de la méthode de travail,
- ˙ de l'exactitude des éléments et de la mise en page,
- ˙ du respect des consignes,
- ˙ du respect du temps imparti,
- ˙ des erreurs non corrigées.

Les critères d'évaluation et de cotation seront communiqués aux étudiants. Parmi les conditions imposées, il peut être précisé si la consultation des notes est permise.

#### **DACTYLOGRAPHIE**

L'évaluation de la progression de la vitesse se fera de manière régulière.

# **Sec. – Dac. – Bur. BURO 4 LES DIVERSES PRESENTATIONS DES DOCUMENTS ECRITS**

**4 TQ**

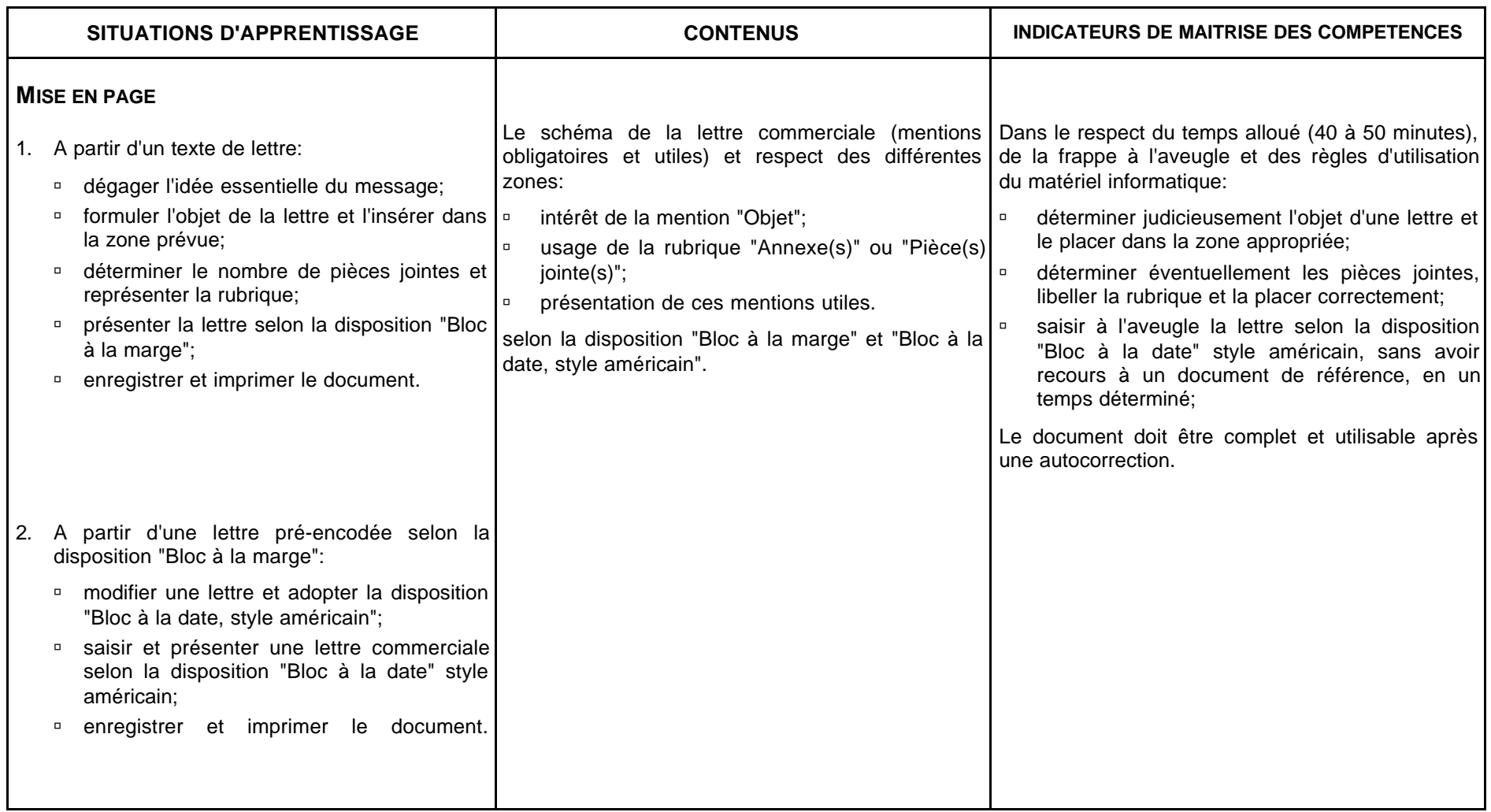

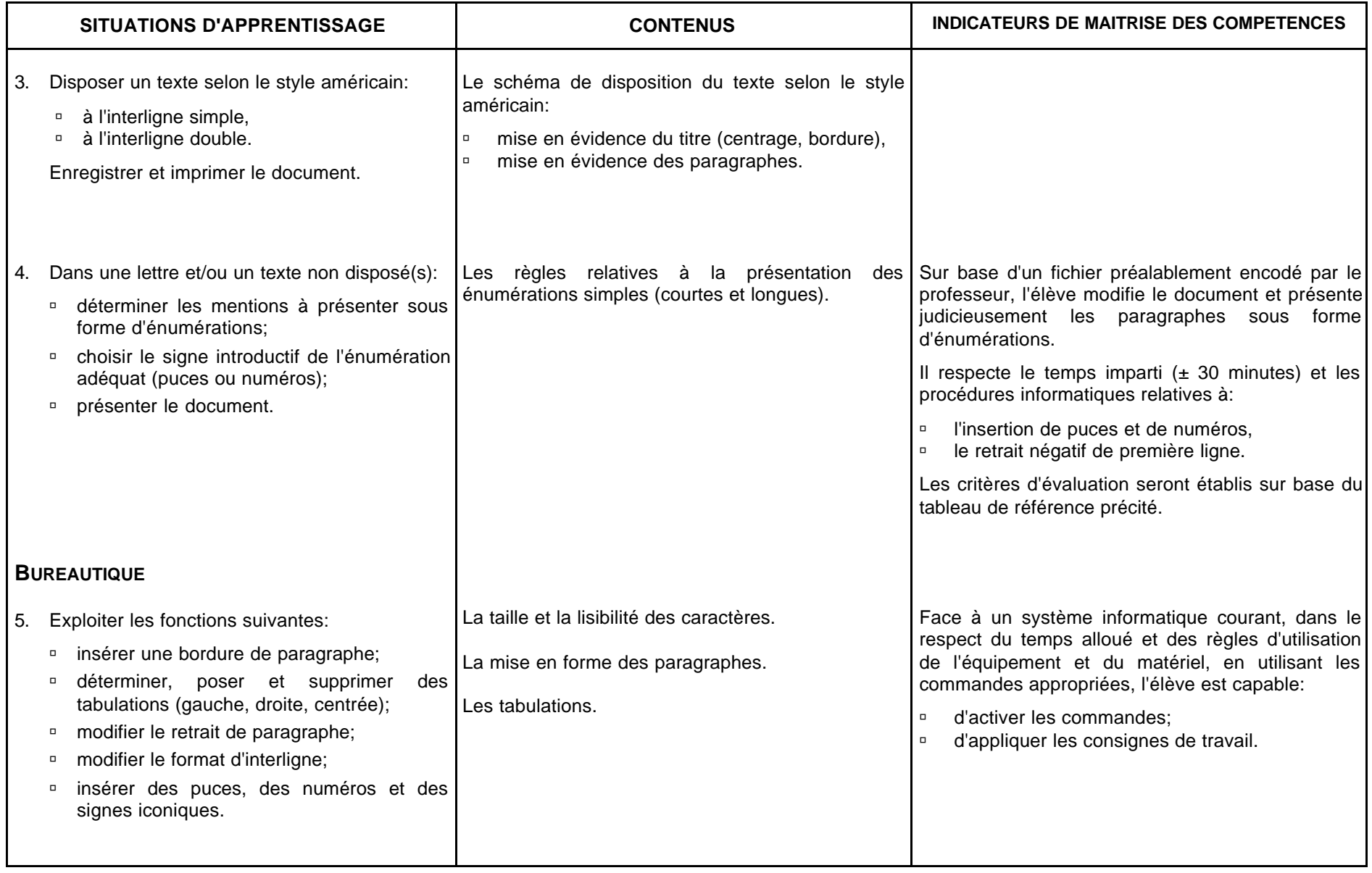

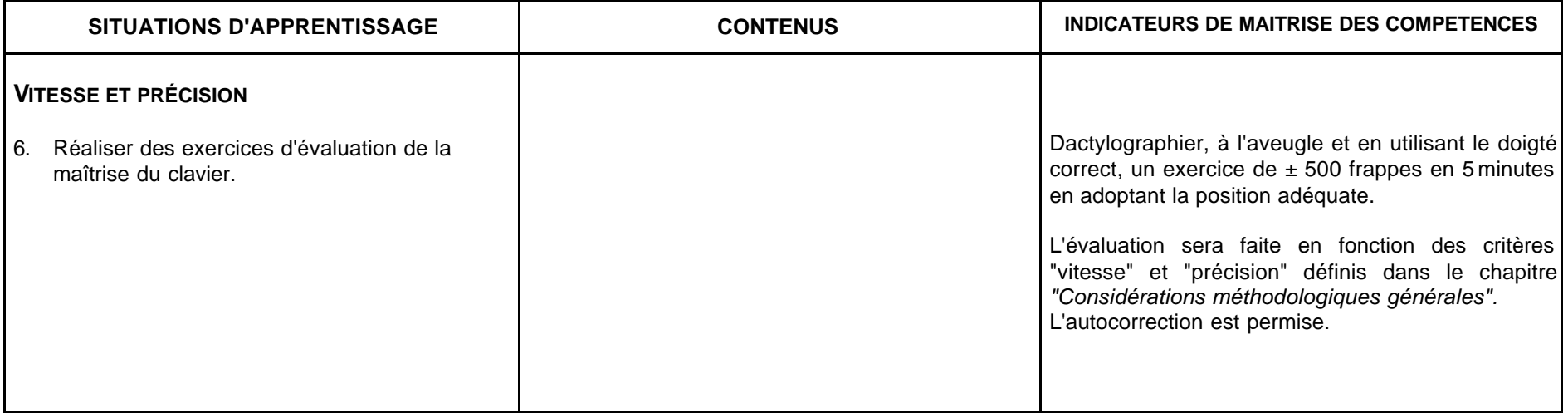

# **CONSEILS METHODOLOGIQUES**

#### **BUREAUTIQUE**

Pour réaliser les activités de bureautique, il sera nécessaire de mobiliser les connaissances de base pour développer son aptitude à:

- ˙ saisir des données,
- ˙ organiser la gestion des documents.

Les fichiers préalablement encodés par le professeur seront systématiquement enregistrés sous un autre nom, dans le même dossier ou dans un autre dossier.

Le professeur préparera l'élève à:

- ˙ transférer ses acquis vers une nouvelle matière, en attirant l'attention sur la similitude entre les zones, entre les rubriques …,
- □ repérer et corriger ses erreurs en utilisant le correcteur orthographique et grammatical.

# **Sec. – Dac. – Bur. BURO 5 LA PRESENTATION DE TEXTES LONGS ET TABLEAUX**

**4 TQ LES NTIC**

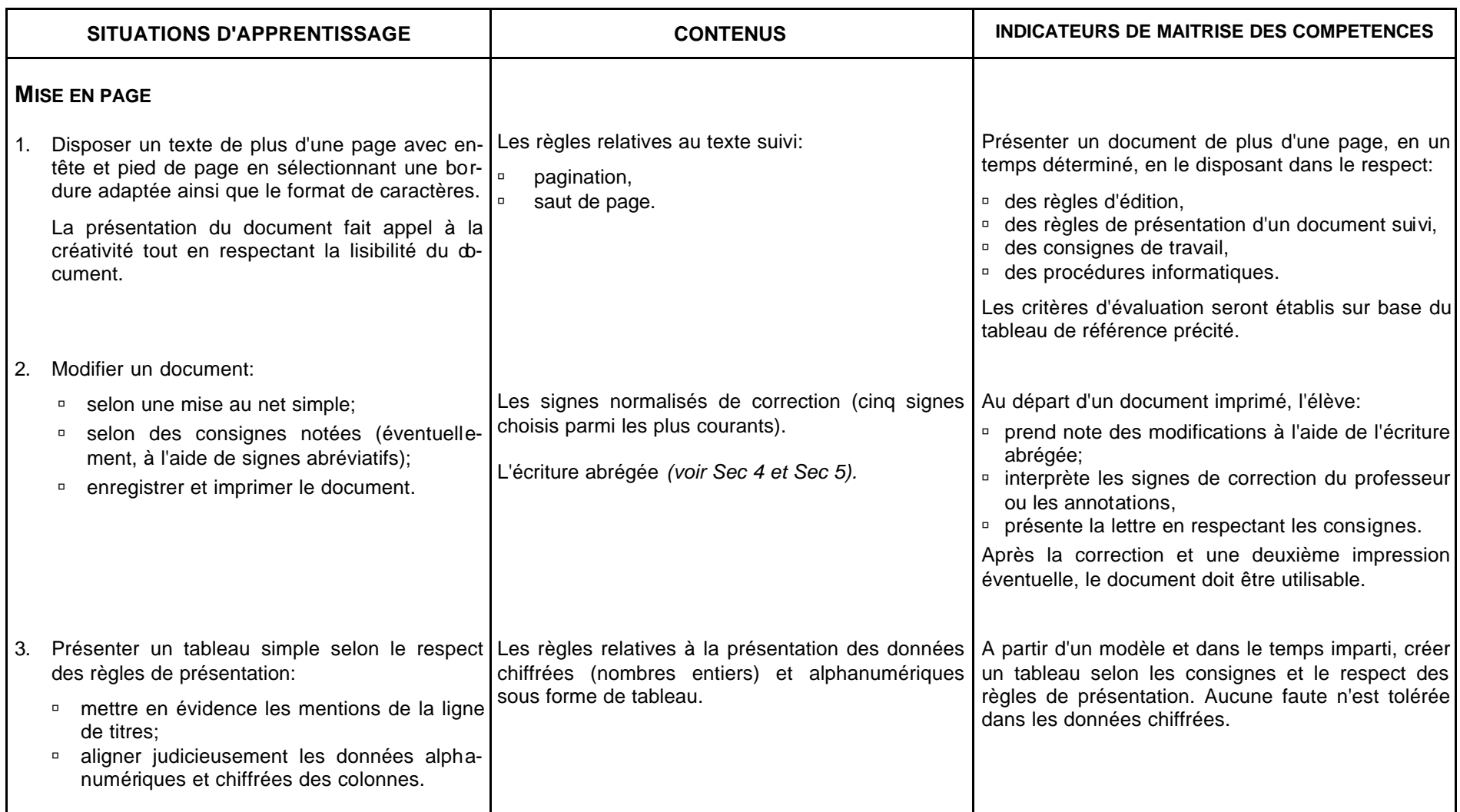

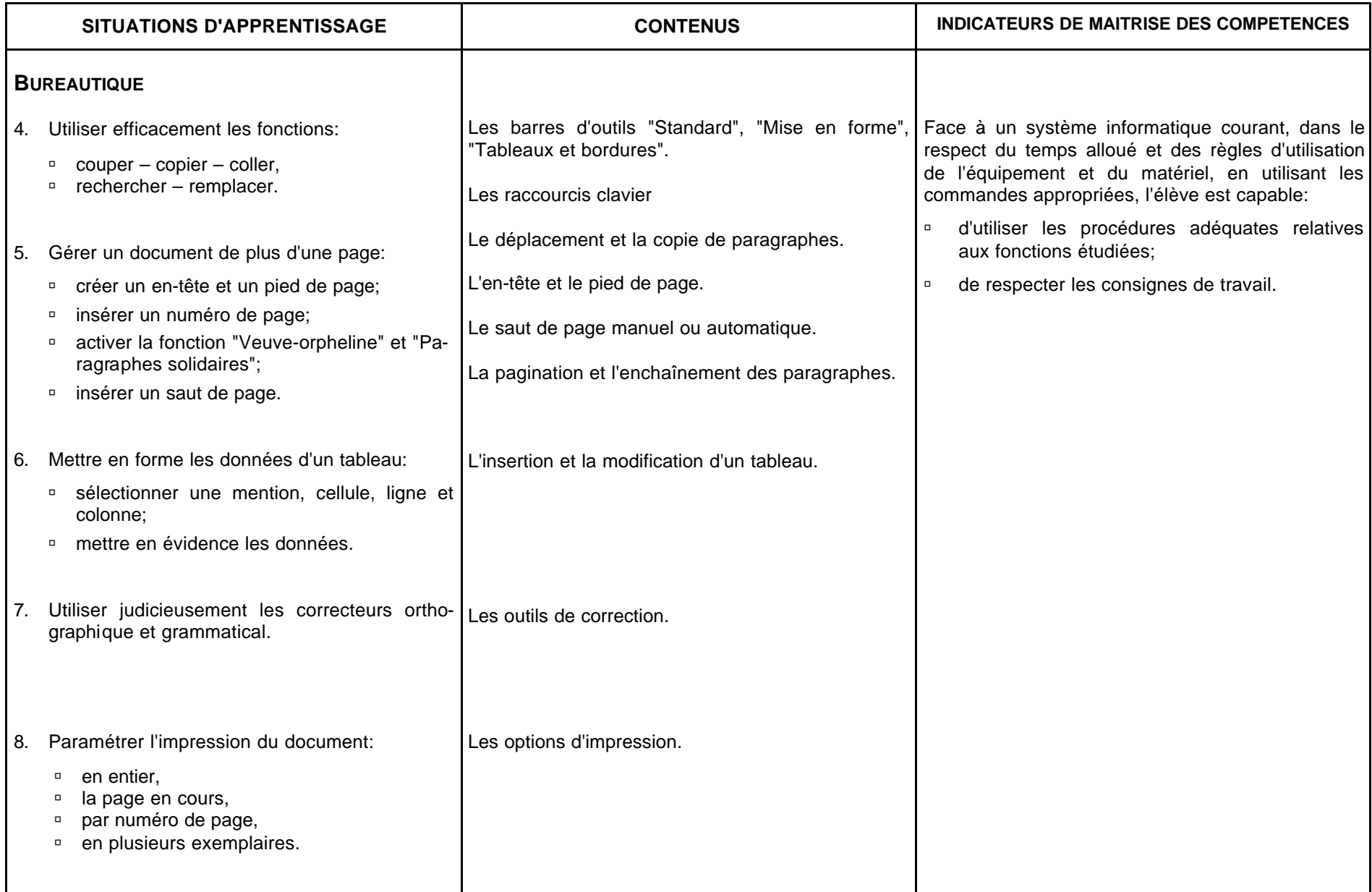

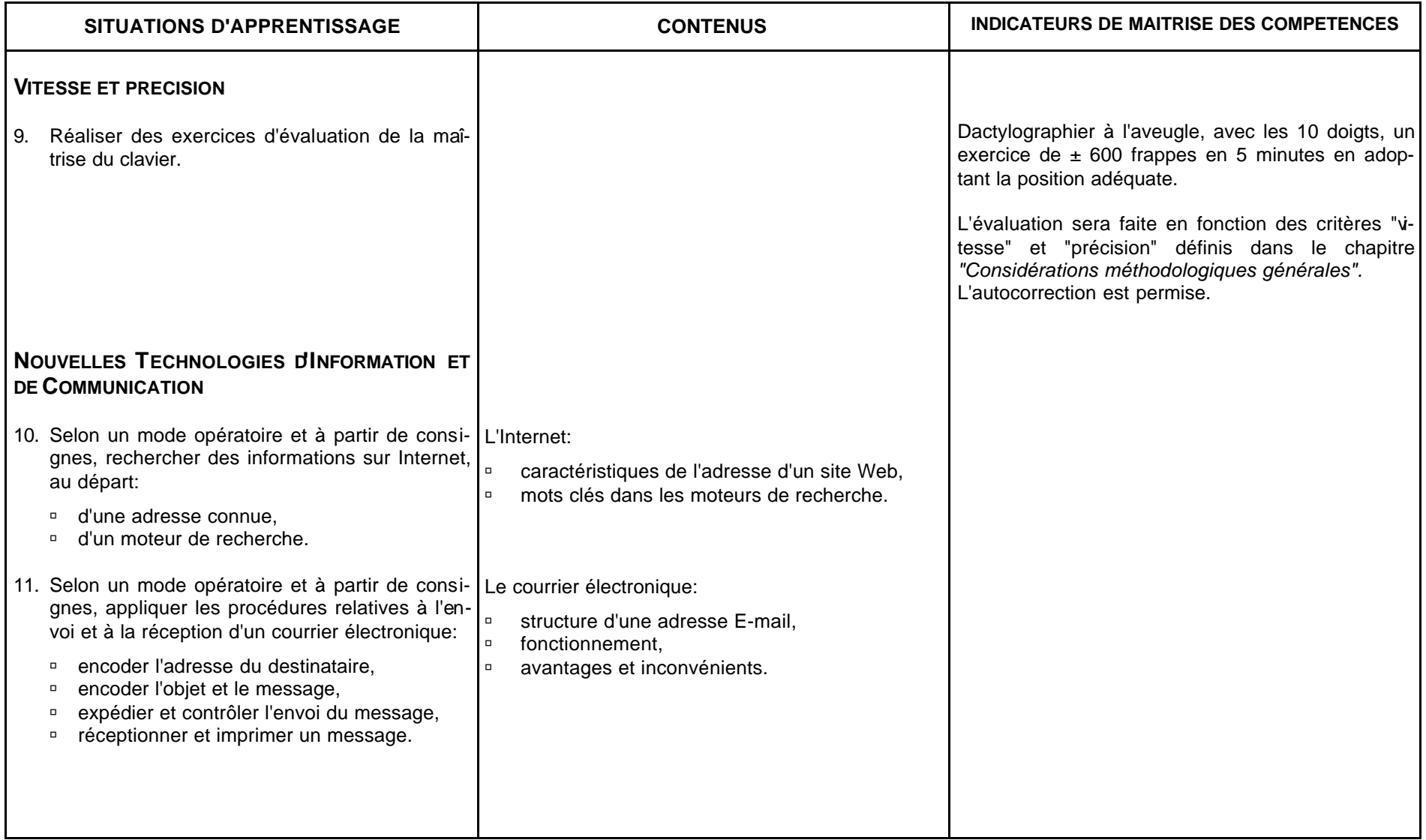

# **CONSEILS METHODOLOGIQUES**

Lors de l'étude de la fonction "couper-copier-coller", le professeur s'assurera que la notion de *presse papier* a été comprise.

La présentation des documents longs fera appel à l'esprit critique pour éventuellement restructurer l'aspect du document; l'élève pourrait ainsi modifier:

- ˙ les marges,
- ˙ la taille des caractères,
- ˙ l'espacement des paragraphes,
- ˙ l'espacement des lignes,

en fonction de critères esthétiques et de rentabilité.

Internet est un outil pédagogique. Chaque activité doit faire l'objet d'une préparation minutieuse de la part du professeur. Toute recherche doit être guidée et s'effectuer à partir de consignes précises.

Le professeur exploitera les capacités de transfert en attirant l'attention sur:

- ˙ la similitude entre les logiciels (menus et barres d'outils),
- ˙ la similitude entre les rubriques communes au courrier postal et électronique,
- ˙ la précision dans l'encodage d'une adresse URL (site Internet),
- ˙ la pertinence du mot clé encodé dans le cadre d'une recherche.

Selon l'équipement et les possibilités, chaque élève devrait pouvoir disposer d'une adresse E-mail personnelle. A cette fin, chacun pourra se créer un compte auprès d'un fournisseur d'adresses électroniques gratuites (de nombreux sites Internet proposent cette possibilité).

### **BIBLIOGRAPHIE**

#### **TRAITEMENT DE TEXTE**

F. LIPMANNE, *Rationalisation des règles de dactylographie et d'édition par ordinateur* Ministère de l'Education, de la Recherche et de la Formation Centre technique de l'Enseignement de la Communauté française route de Bavay 2b, 7080 FRAMERIES - 0 065 66 73 22

F. LIPMANNE, *L'AZER de la dactylographie - AZERDIDAC* Manuel et didacticiel d'apprentissage du clavier Ed. Labor, Bruxelles - 0 02 240 05 70

F. LIPMANNE, *Le Courrier – Communication et bureautique* Manuel et logiciel de contrôle de vitesse Ed. Labor, Bruxelles

F. LIPMANNE, *La disposition des textes,* Dossier secrétaire, tome 2 Ed. Labor, Bruxelles

A. LEMAIRE, *Windows 98 et Word 97,* Niveau 1 CAF, La Neuville 1, 4500 TIHANGE - 0 085 27 13 60

A. LEMAIRE, *Word 97,* Niveau 2 CAF, La Neuville 1, 4500 TIHANGE - 0 085 27 13 60

J. JOYCE et M. MOON, *Word 2000 en un clic de souris* Microsoft Press 1999 - Microsoft

M. DELACOUR**,** *Word 97 sous Windows à la portée de tous* Ed. Bertrand-Lacoste (livre, corrigé, disquettes)

I. DAUDE, *Word 97 pour Windows, Notions de base* Ed. Avenir Consult, 1998

I. DAUDE, *Word, version 97*, fonctions avancées et page Web Ed. Avenir Consult, 1998

V. MULLER, *Word 97* Ed. Dunod

J.C. ARNOLDI, *WORD 97 pour Windows 95* Ed. Foucher, Paris, 1998

C. GUEROIS & V. GUILLERME, *WORD 97* Col. Par l'exemple, Ed. ENI

D. LE ROUZIC, *Utiliser quotidiennement WINDOWS 95 au Lycée* (livre, corrigé) Ed. Bertrand-Lacoste, Paris, 1996
#### **L'INTERNET**

A. LEMAIRE, *Internet Explorer et Outlook Express,* CAF, La Neuville 1, 4500 TIHANGE - 0 085 27 13 60

S. L. NELSON, *L'Essentiel Outlook 2000 et Outlook Express* Microsoft Press 2000 – Microsoft

D. LE ROUZIC, *Applications professionnelles sur Internet avec les élèves* Ed. Bertrand-Lacoste, Paris

D. LE ROUZIC, *Introduire Internet dans ses pratiques pédagogiques.* Col. Parcours didactiques - Ed. Bertrand-Lacoste, Paris, 1997

J. DELIRE, J. LEMPEREUR, *Internet pour enseigner* Ed. Labor, Bruxelles

S. POUTS-LAJUS, M. RICHE-MAGNIER, *L'école à l'heure d'Internet, Les enjeux du multimédia dans l'éducation* Ed. Nathan, Paris, 1998

P. MINGUET, *R@conte-moi Internet* Lotus Maisonneuve & Larose, Paris, 1998

T. SANSON, Internet en 10 leçons, *Savoir naviguer sans écueils*, Ed. Minverva, Genève, 1998.

*Guide à destination des utilisateurs d'Internet* Ce guide peut être obtenu gratuitement à l'adresse suivante: Ministère des Affaires économiques, Administration de l'Information économique rue de l'Industrie 6 – 1000 Bruxelles - 0 02 506 51 11

#### **CD-ROM**

Démarrer avec Windows 98. (Logiciel fourni lors de l'achat de la licence).

Formation Multimédia à Word 97 – CD Training

Formation Multimédia à Internet avec Netscape Navigator – CD Training

#### **DIVERS**

*Travailler aux écrans de visualisation*

Directive européenne relative au travail aux écrans de visualisation Administration de l'hygiène et de la médecine du travail, rue Belliard 51, 1040 BRUXELLES

*Mon école comme je la veux! Ses missions. Mes droits et mes devoirs.* Décret-Missions, Bruxelles, 1997.

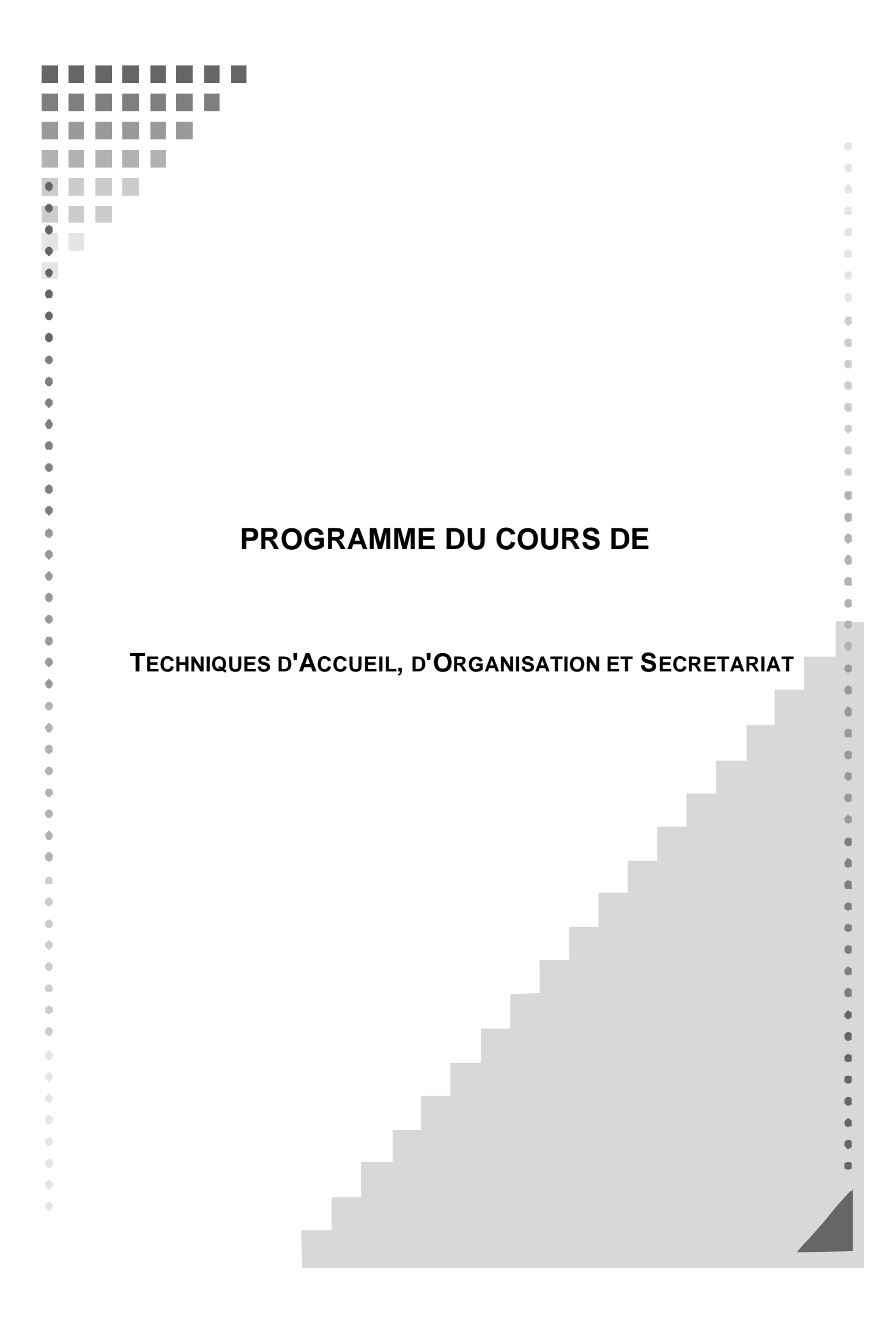

## **Tech. Acc. Org. Sec. SEC 1 LE CADRE DE TRAVAIL**

### **3 TQ LE CLASSEMENT**

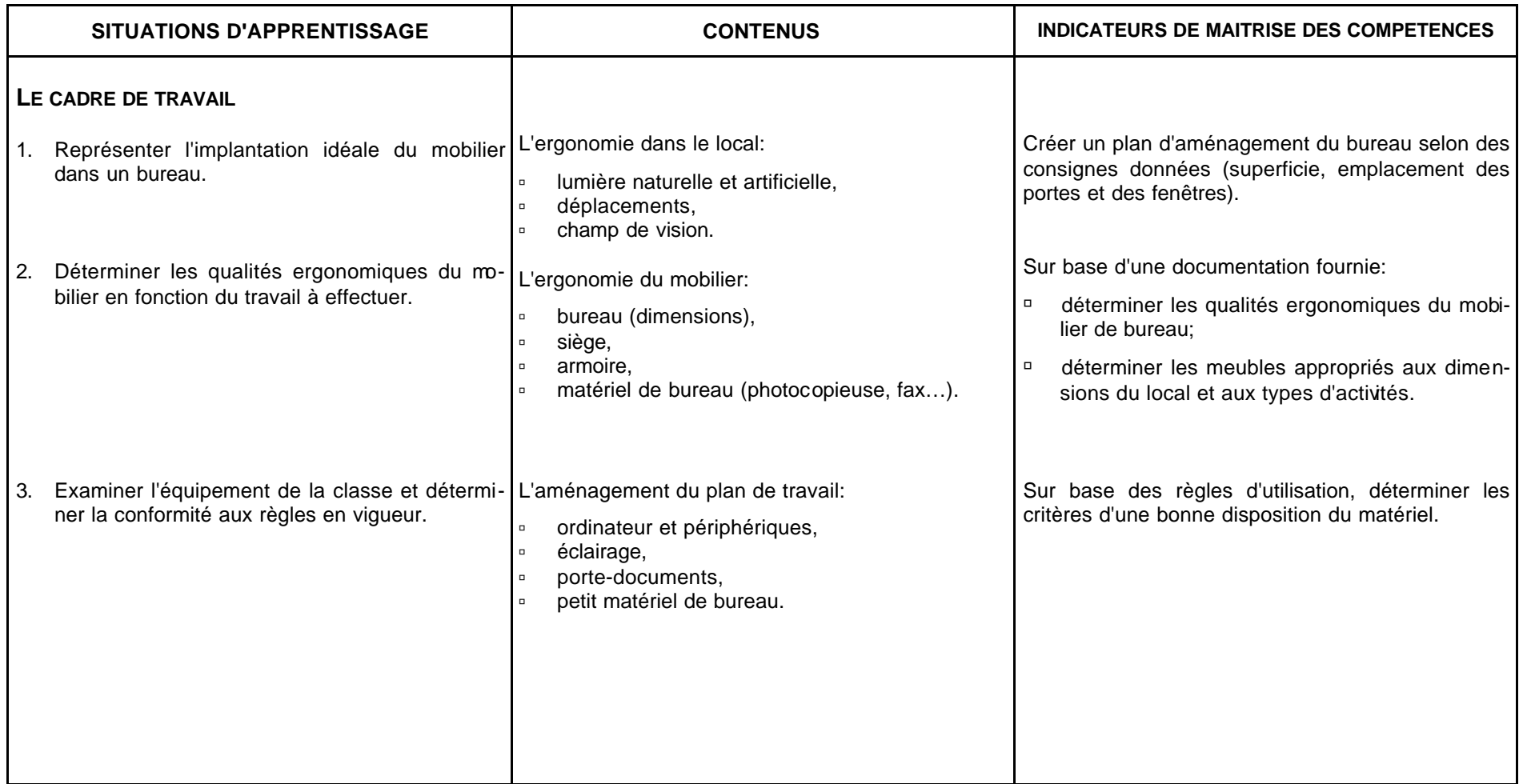

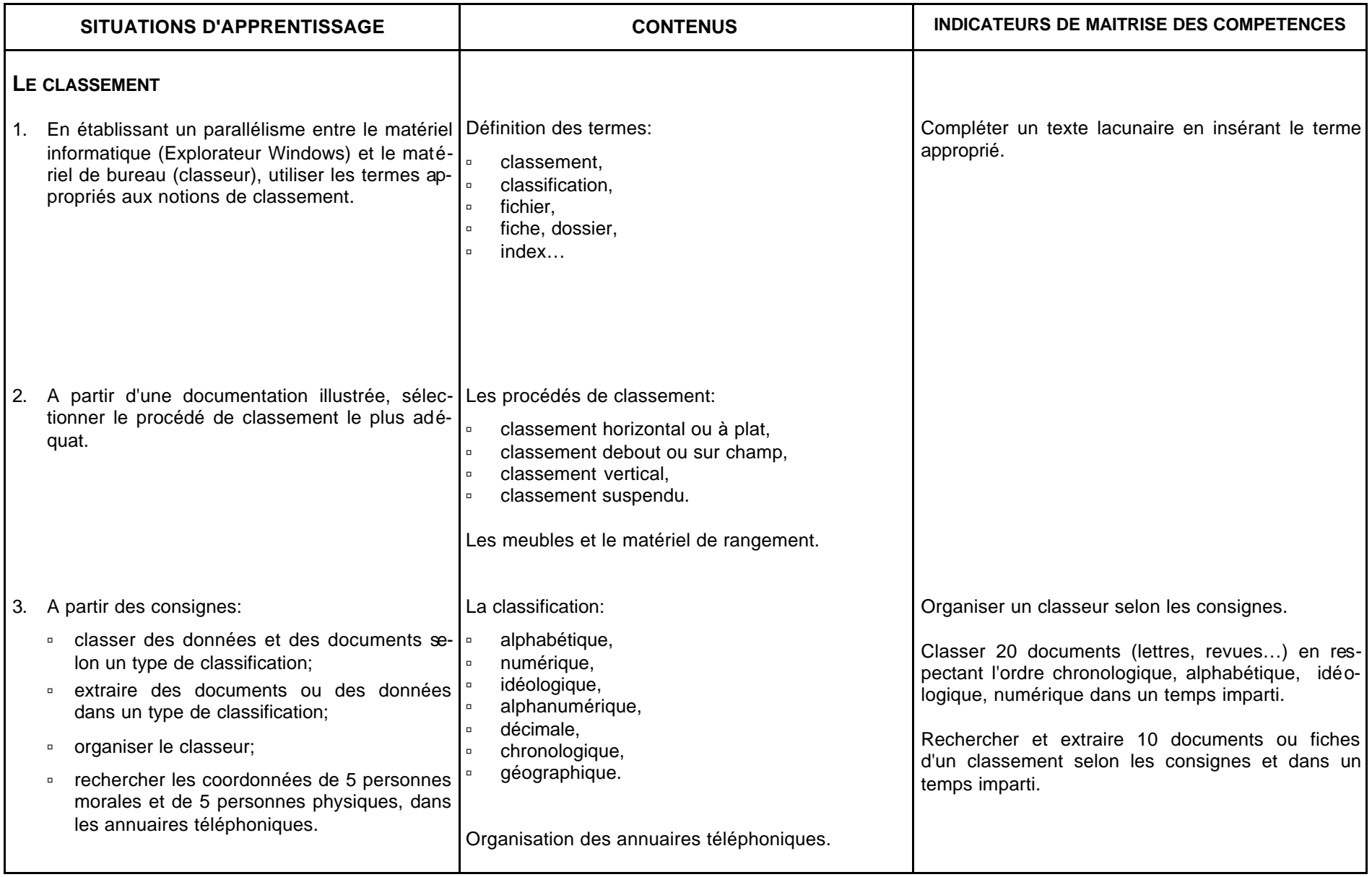

#### **CONSEILS METHODOLOGIQUES**

#### **L'ORGANISATION DU POSTE DE TRAVAIL**

A partir de situations courantes, le professeur amènera l'apprenant à:

- ˙ reconnaître les différents types d'implantation des locaux,
- □ recenser les avantages et les inconvénients de chacun de ces types,
- ˙ analyser l'environnement de son bureau (organisation spatiale, facteurs d'ambiance, poste de travail informatique),
- ˙ émettre un avis sur l'ensemble de l'infrastructure,
- ˙ proposer des améliorations en fonction des contraintes ergonomiques,
- ˙ sélectionner le mobilier et le matériel de classement adapté à une situation donnée.

L'approche de l'agencement d'un bureau peut se faire à partir de documentation ou de visites (internes ou externes à l'établissement).

#### **LE CLASSEMENT**

L'étude des types de classifications et les activités de classement seront proposées par le professeur dans le cadre d'un projet ou de situations couramment traitées.

Les travaux seront classés selon les principes idéologique et chronologique, tant sur un support informatique que dans un classeur.

### **Tech. Acc. Org. Sec. SEC 2 L'ORGANIGRAMME**

### **3 TQ LE TRAITEMENT DU COURRIER**

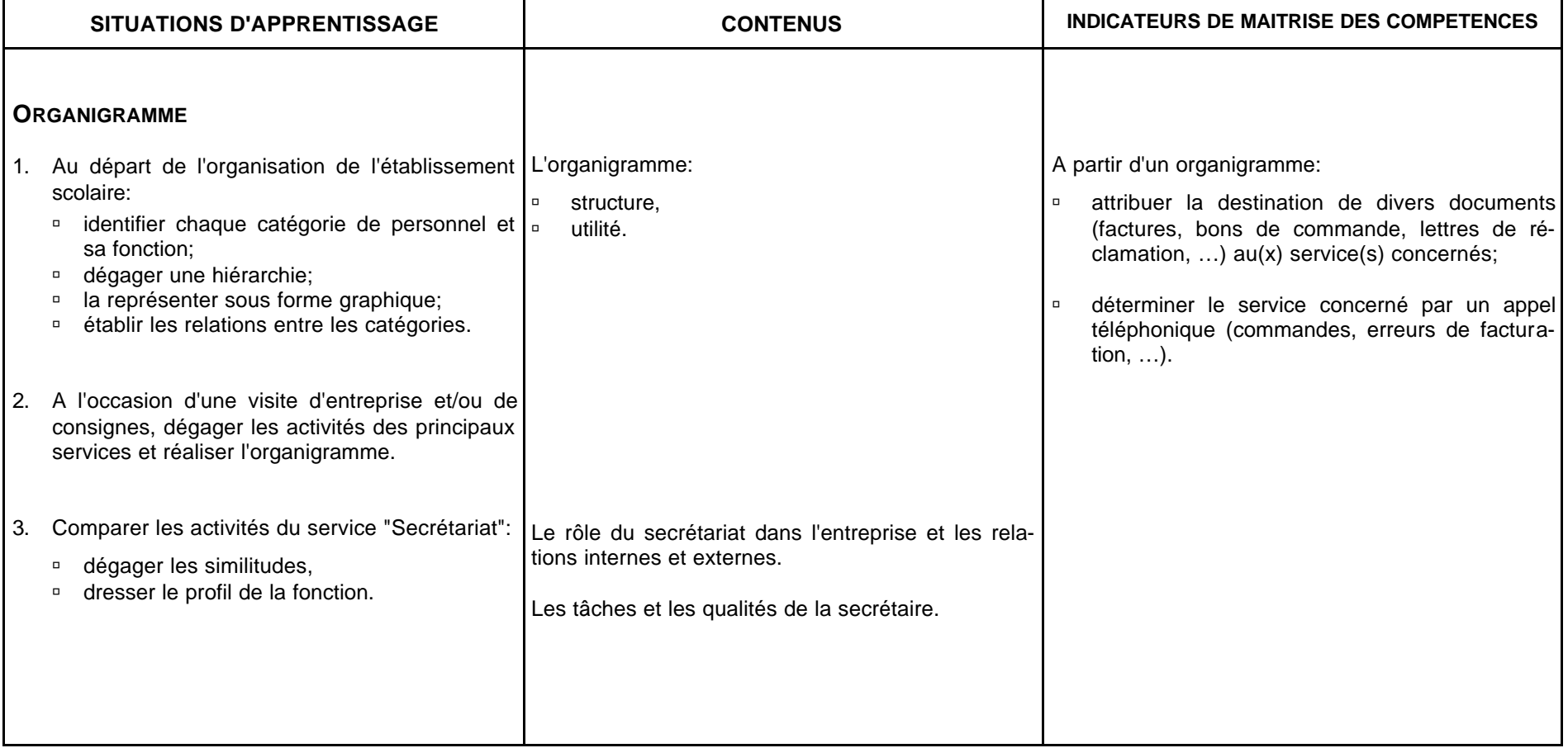

![](_page_42_Picture_139.jpeg)

#### **CONSEILS METHODOLOGIQUES**

#### **L'ORGANIGRAMME**

A partir des connaissances des élèves relatives au fonctionnement de l'établissement scolaire, le professeur amènera l'apprenant à:

- ˙ analyser la composition des divers services,
- ˙ déterminer la fonction et le champ d'activité des différentes personnes,
- ˙ dégager la structure de son école,
- ˙ transposer les éléments acquis en construisant l'organigramme d'une entreprise commerciale,
- ˙ analyser les rôles d'un secrétariat,
- ˙ dégager le profil d'une secrétaire.

#### **LE TRAITEMENT DU COURRIER**

L'enseignant amènera l'apprenant à:

- ˙ comprendre la nécessité d'une organisation rigoureuse,
- ˙ trier le courrier selon l'urgence de la réponse,
- ˙ le classer selon des règles bien précises.

#### **L'EVALUATION**

L'étudiant devra prouver sa capacité à:

- ˙ exécuter une tâche définie dans le respect des consignes reçues et du matériel utilisé;
- ˙ intégrer les compétences acquises pour résoudre un problème posé dans un temps déterminé, en respectant les procédures adéquates et en appliquant des méthodes de travail appropriées.

### **Tech. Acc. Org. Sec. SEC 3 ELEMENTS DE COMMUNICATION**

**3 TQ**

![](_page_44_Picture_158.jpeg)

#### **CONSEILS METHODOLOGIQUES**

#### **LA COMMUNICATION**

Dans le cadre des indicateurs de maîtrise des compétences, le professeur sera attentif au respect de la personne de l'élève, tout en veillant à corriger les écarts de langage et à canaliser les réactions inadéquates. Il fera preuve de diplomatie et il s'attachera à installer une ambiance propice à la communication au sein du groupe.

#### **L'EVALUATION**

L'évaluation certificative peut se dérouler par écrit afin d'éviter le stress inhérent à la communication orale dans une telle situation.

### **Tech. Acc. Org. Sec. SEC 4 L'ACCUEIL EN FACE A FACE**

#### **4 TQ INITIATION A LA PRISE DE NOTES PAR ECRITURE ABREGEE**

![](_page_46_Picture_168.jpeg)

#### **CONSEILS METHODOLOGIQUES**

#### **L'ACCUEIL EN FACE A FACE**

A partir de jeux de rôles et de simulations centrées sur l'accueil des visiteurs (clients, parents), le professeur amènera l'apprenant(e) à:

- ˙ appliquer les règles de savoir-vivre,
- ˙ développer l'aptitude à décoder un message,
- ˙ utiliser un vocabulaire précis et adapté à l'interlocuteur,
- ˙ contrôler l'expression orale et gestuelle: voix, intonation, accent, sourire, …
- □ veiller à son maintien.
- ˙ adapter sa présentation à l'événement ou aux circonstances,
- ˙ maîtriser ses émotions.

#### **L'EVALUATION**

L'évaluation certificative peut se dérouler oralement ou par écrit.

#### **LA PRISE DE NOTES**

Lors des exercices de prises de notes, les consignes données aux élèves seront simples, claires et précises. Le professeur amènera l'apprenant(e) à:

- ˙ développer l'attention, l'écoute et l'observation,
- □ reformuler un message,
- ˙ utiliser un vocabulaire précis et adapté à la situation.

### **Tech. Acc. Org. Sec. SEC 5 LE TELEPHONE**

#### **4 TQ PERFECTIONNEMENT DE LA PRISE DE NOTES**

![](_page_48_Picture_237.jpeg)

#### **CONSEILS METHODOLOGIQUES**

#### **LE TELEPHONE**

A partir de jeux de rôles et de simulations, le professeur amènera l'apprenant(e) à:

- ˙ développer l'aptitude à décoder un message,
- ˙ utiliser un vocabulaire précis et adapté à l'interlocuteur,
- ˙ contrôler l'expression orale: voix, intonation, accent, sourire, …
- ˙ maîtriser ses émotions.

L'apprenant sera entraîné à:

- ˙ percevoir et comprendre une information ou une situation,
- ˙ traiter l'information ou le problème,
- ˙ présenter une situation avec clarté et diplomatie,
- ˙ s'exprimer oralement.

Les situations présentées à l'élève seront simples et clairement formulées. L'utilisation du matériel didactique est recommandée. Ainsi, un appareil téléphonique facilitera la réussite des jeux de rôles.

#### **L'EVALUATION**

L'évaluation certificative peut se dérouler oralement ou par écrit.

#### **LA PRISE DE NOTES**

Dans le but d'une initiation à la synthèse, des mots clés peuvent être recherchés à partir de phrases, de paragraphes, de textes courts ou de lettres commerciales.

L'utilisation de quelques initiales et finales lui sera proposée.

#### **BIBLIOGRAPHIE**

#### **SECRETARIAT ET COMMUNICATION**

F. LIPMANNE, La vie dans l'entreprise – Travaux de secrétariat, tome II, Col. Dossier secrétaire Ed. Labor, Bruxelles

G. KIRCHMEYER, M. LIETTA, *Jeux de rôles pour apprendre à mieux communiquer*, tomes 1 et 2 (manuels + corrigés) Ed. Bernard-Lacoste, Paris, 1989

V. PETIT, I. PRIOU, *La communication: un savoir-faire* Première professionnelle, options A et B Ed.Bertrand-Lacoste, Paris

H. SALLES, A. VOLUZAN, *Communiquer et Organiser -* Activités et cas d'application 1re STT (manuel et guide pédagogique) Ed. Bertrand-Lacoste 1994

#### **DIVERS**

*Travailler aux écrans de visualisation* Directive européenne relative au travail aux écrans de visualisation Administration de l'hygiène et de la médecine du travail, rue Belliard 51, 1040 BRUXELLES

*Mon école comme je la veux! Ses missions. Mes droits et mes devoirs.* Décret-Missions, Bruxelles, 1997.

![](_page_51_Figure_0.jpeg)

## **ENSEIGNEMENT TECHNIQUE DE QUALIFICATION**

## **OPTION DE BASE GROUPEE : SECRETARIAT - TOURISME**

![](_page_52_Picture_2.jpeg)

## **VENTILATION DES COURS DE SCIENCES ECONOMIQUES**

![](_page_53_Picture_47.jpeg)

## **CONSIDERATIONS GENERALES**

*Les programmes d'études proposent des situations d'apprentissage et indiquent des contenus d'apprentissage qui peuvent être obligatoires ou facultatifs.*

*Ils fournissent des orientations méthodologiques. Les situations et contenus d'apprentissage ainsi que les orientations méthodologiques doivent permettre d'acquérir les compétences et savoirs visés.*

Décret-Missions du 17/07/1997. Art.36 § 5 et 50 § 4

• Les compétences à développer au deuxième degré sont les suivantes :

![](_page_54_Picture_125.jpeg)

- La compétence R 2 constitue une condition de base à la mise en œuvre des autres compétences. Elle doit par conséquent être rencontrée au travers de toutes les situations d'apprentissage proposées.
- En plus des **compétences cognitives** reprises dans le référentiel ci-dessus, l'enseignant veillera à développer des **compétences méthodologiques** ( telles que respecter les consignes, gérer le temps, tenir ses documents avec soin et ordre) ainsi que des **compétences relationnelles** ( travailler en groupe, rechercher une motivation ).

• Le développement de compétences repose sur la mise en situation d'apprentissage de l'élève et sur les tâches à accomplir qui en résultent. Il incombe, par conséquent, à l'enseignant de :

- proposer des **activités signifiantes** pour l'apprenant ;
- laisser le **temps nécessaire** pour les effectuer ;
- fournir les **ressources indispensables** à la résolution des problèmes posés.
- L'apprentissage de l'élève portera non seulement sur le développement de **compétences disciplinaires et transversales** mais également sur l'appropriation d'un **savoir notionnel** indispensable à l'exercice des compétences visées.
- Les savoirs notionnels sont présentés en deux catégories :
	- les contenus **obligatoires** qui doivent nécessairement être abordés en cours d'année ;
	- les contenus **facultatifs** qui peuvent être abordés, mais jamais au détriment du contenu obligatoire.
- Le programme propose, à titre d'exemples, des **situations d'apprentissage**. Il appartient au professeur de s'y référer ou d'en proposer d'autres, à la condition impérieuse de pratiquer une **pédagogie active** basée sur une participation réelle de l'élève à son apprentissage ( en travail individuel ou en travaux de groupes ). L'enseignant veillera à rencontrer, **sur l'ensemble de l'année scolaire** , les diverses compétences énoncées dans le référentiel proposé ci-dessus.
- Des **synthèses** ( partielles et/ou globales ) seront régulièrement construites, au moins à la fin de chaque séquence d'apprentissage. Elles figureront dans le cahier de l'élève.
- Une période de cours/semaine correspond à environ 22 périodes de cours/année effectives ( hors évaluation certificative et événements parascolaires ). Il convient, par conséquent, de ne pas être exagérément ambitieux et de circonscrire les objectifs à atteindre. **L'évaluation formative**, quant à elle, est incluse dans l'espace-temps disponible.

- La gestion du temps est un problème traditionnel de l'enseignant. La tenue d'un **cahier de matières prévisionnel** doit lui permettre de répartir les contenus à aborder sur les périodes de cours dont il dispose en tenant compte de la démarche qu'il envisage de suivre ( pour rappel, une méthode incitative et participative exige beaucoup plus de temps qu'un enseignement exclusivement transmissif ! ).
- **L'évaluation certificative** portera sur les différents niveaux taxonomiques rencontrés par l'apprentissage de l'élève. Aussi variée que possible dans les formes de consignes données, elle sera le reflet fidèle de la démarche mise en place par l'enseignant et ne portera que sur les **contenus obligatoires.**
- La **bibliographie** relative aux programmes de sciences économiques pourra être consultée sur le site Internet ad hoc :

**http://www.restode.cfwb.be/sc\_eco**

# **ECONOMIE**

**4 périodes / semaine**

## **OBJECTIFS GENERAUX DU COURS**

- \* Assimiler le vocabulaire et les techniques spécifiques aux transactions commerciales effectuées par l'entreprise.
- \* Prendre conscience des fondements et de la structure de l'activité économique.
- \* Cerner les modalités d'utilisation et de fonctionnement des principaux instruments de paiement.
- \* Résoudre des situations-problèmes relatives aux activités commerciales de l'entreprise.
- \* Appréhender les mécanismes de rédaction des documents inhérents aux différentes phases d'une opération commerciale.
- \* Maîtriser les principes fondamentaux de présentation et de rédaction du courrier d'affaires.

## **CONSIDERATIONS METHODOLOGIQUES PARTICULIERES**

- Si les concepts relatifs à l'activité économique ont déjà été abordés au premier degré par **tous** les élèves, le professeur procédera à un simple rappel des éléments essentiels.
- Afin de rendre **l'apprentissage significati**f, les contenus d'apprentissage proposés seront abordés dans le cadre de situations concrètes reposant sur une **participation active** des apprenants.

A cet égard, l'enseignant aura recours à une démarche orientée vers des **apprentissages fonctionnels** et fondée sur :

- l'exploitation de **dossiers de simulation** ( par exemple, les modules UNICAP );
- l'implication des apprenants dans des activités basées davantage sur le **développement de compétences** que sur l'acquisition de savoirs ;
- une approche **intégrée** des concepts et techniques ( par exemple, au travers de situations-problèmes avec documents en chaîne ).
- Lors de l'étude des différents documents commerciaux, l'accent sera mis sur les **conditions d'utilisation**, sur les **mécanismes de fonctionnement** ( notamment à l'aide de schémas ) ainsi que sur les **modalités** à respecter. En ce qui concerne les instruments de paiement, il convient d'utiliser des spécimens ( ou des documents réels ) de **différents organismes financiers** afin de respecter la réglementation en matière de publicité dans les écoles.
- La partie relative au **courrier commercial** ne doit porter que sur la fixation des principes fondamentaux de présentation et de rédaction d'une lettre. Elle ne peut faire l'objet d'une approche systématique mais doit être **intégrée** à l'étude des différents documents commerciaux.
- L'approche des techniques du calcul commercial ne constitue en aucune manière une fin en soi ; elle doit toujours être envisagée dans une **optique fonctionnelle** sousjacente à l'analyse des opérations commerciales de l'entreprise. **Incluse** dans les diverses situations d'apprentissage, elle ne fait, par conséquent, pas l'objet d'une étude systématique.

## **CONTENUS D'APPRENTISSAGE OBLIGATOIRES**

### **SITUATIONS D'APPRENTISSAGE RENCONTRANT LE REFERENTIEL DE COMPETENCES**

## **COMPETENCES RENCONTREES**

 **CONTENUS D'APPRENTISSAGE FACULTATIFS**

## **1** L'activité économique **and the CONOMIC (EU)** (temps suggéré : 10 périodes )

![](_page_59_Picture_135.jpeg)

![](_page_60_Picture_140.jpeg)

![](_page_61_Picture_136.jpeg)

## **2** Les opérations d'achat et de vente ( temps suggéré : 78 périodes )

![](_page_62_Picture_85.jpeg)

![](_page_63_Picture_78.jpeg)

![](_page_63_Picture_79.jpeg)

![](_page_63_Picture_80.jpeg)

![](_page_64_Picture_152.jpeg)

![](_page_65_Picture_183.jpeg)

![](_page_66_Picture_136.jpeg)

## **ENSEIGNEMENT TECHNIQUE DE QUALIFICATION**

**OPTION DE BASE GROUPEE : SECRETARIAT - TOURISME**

![](_page_67_Picture_2.jpeg)

## **VENTILATION DES COURS DE SCIENCES ECONOMIQUES**

![](_page_68_Picture_43.jpeg)

## **CONSIDERATIONS GENERALES**

*Les programmes d'études proposent des situations d'apprentissage et indiquent des contenus d'apprentissage qui peuvent être obligatoires ou facultatifs.*

*Ils fournissent des orientations méthodologiques. Les situations et contenus d'apprentissage ainsi que les orientations méthodologiques doivent permettre d'acquérir les compétences et savoirs visés.*

Décret-Missions du 17/07/1997. Art.36 § 5 et 50 § 4

Les compétences à développer au deuxième degré sont les suivantes :

![](_page_69_Picture_122.jpeg)

- La compétence R 2 constitue une condition de base à la mise en œuvre des autres compétences. Elle doit par conséquent être rencontrée au travers de toutes les situations d'apprentissage proposées.
- En plus des **compétences cognitives** reprises dans le référentiel ci-dessus, l'enseignant veillera à développer des **compétences méthodologiques** ( telles que respecter les consignes, gérer le temps, tenir ses documents avec soin et ordre) ainsi que des **compétences relationnelles** ( travailler en groupe, rechercher une motivation ).

• Le développement de compétences repose sur la mise en situation d'apprentissage de l'élève et sur les tâches à accomplir qui en résultent. Il incombe, par conséquent, à l'enseignant de :

- proposer des **activités signifiantes** pour l'apprenant ;

- laisser le **temps nécessaire** pour les effectuer ;
- fournir les **ressources indispensables** à la résolution des problèmes posés.
- L'apprentissage de l'élève portera non seulement sur le développement de **compétences disciplinaires et transversales** mais également sur l'appropriation d'un **savoir notionnel** indispensable à l'exercice des compétences visées.
- Les savoirs notionnels sont présentés en deux catégories :
	- les contenus **obligatoires** qui doivent nécessairement être abordés en cours d'année ;
	- les contenus **facultatifs** qui peuvent être abordés, mais jamais au détriment du contenu obligatoire.
- Le programme propose, à titre d'exemples, des **situations d'apprentissage**. Il appartient au professeur de s'y référer ou d'en proposer d'autres, à la condition impérieuse de pratiquer une **pédagogie active** basée sur une participation réelle de l'élève à son apprentissage ( en travail individuel ou en travaux de groupes ). L'enseignant veillera à rencontrer, **sur l'ensemble de l'année scolaire** , les diverses compétences énoncées dans le référentiel proposé ci-dessus.
- Des **synthèses** ( partielles et/ou globales ) seront régulièrement construites, au moins à la fin de chaque séquence d'apprentissage. Elles figureront dans le cahier de l'élève.
- Une période de cours/semaine correspond à environ 22 périodes de cours/année effectives ( hors évaluation certificative et événements parascolaires ). Il convient, par conséquent, de ne pas être exagérément ambitieux et de circonscrire les objectifs à atteindre. **L'évaluation formative**, quant à elle, est incluse dans l'espace-temps disponible.
- La gestion du temps est un problème traditionnel de l'enseignant. La tenue d'un **cahier de matières prévisionnel** doit lui permettre de répartir les contenus à aborder sur les périodes de cours dont il dispose en tenant compte de la démarche qu'il envisage de suivre ( pour rappel, une méthode incitative et participative exige beaucoup plus de temps qu'un enseignement exclusivement transmissif ! ).
- **L'évaluation certificative** portera sur les différents niveaux taxonomiques rencontrés par l'apprentissage de l'élève. Aussi variée que possible dans les formes de consignes données, elle sera le reflet fidèle de la démarche mise en place par l'enseignant et ne portera que sur les **contenus obligatoires.**
- La **bibliographie** relative aux programmes de sciences économiques pourra être consultée sur le site Internet ad hoc :

**http://www.restode.cfwb.be/sc\_eco**

# **ECONOMIE**

**2 périodes / semaine**
# **OBJECTIFS GENERAUX DU COURS**

\* Situer l'entreprise dans son environnement économique.

- \* Prendre conscience des principes de la formation du prix sur un marché.
- \* Recourir aux méthodes, documents et instruments propres à la comptabilité simplifiée.
- \* Résoudre des situations-problèmes susceptibles d'être traitées par la comptabilité simplifiée.

### **CONSIDERATIONS METHODOLOGIQUES PARTICULIERES**

- Diverses activités d'apprentissage seront proposées aux élèves afin de **rappeler** les éléments essentiels relatifs aux opérations commerciales de l'entreprise abordés en troisième année.
- L'étude des principes de la formation du prix sur un marché constitue une réelle opportunité pour réaliser une **approche graphique** des problèmes traités.
- Le professeur veillera à concrétiser l'approche de la comptabilité simplifiée par le recours à des reproductions de documents réels ; il situera, en outre, ses activités d'apprentissage dans le cadre d'une **petite monographie**.
- L'accent sera mis sur le respect d'un principe fondamental de l'enregistrement comptable : la présence d'une **pièce justificative** servant de preuve de l'exactitude des inscriptions dans les livres appropriés.

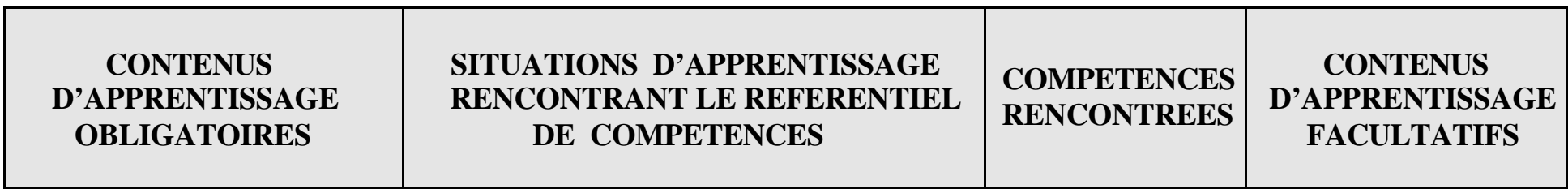

### **1 L'entreprise dans l'activité économique** (temps suggéré : 12 périodes)

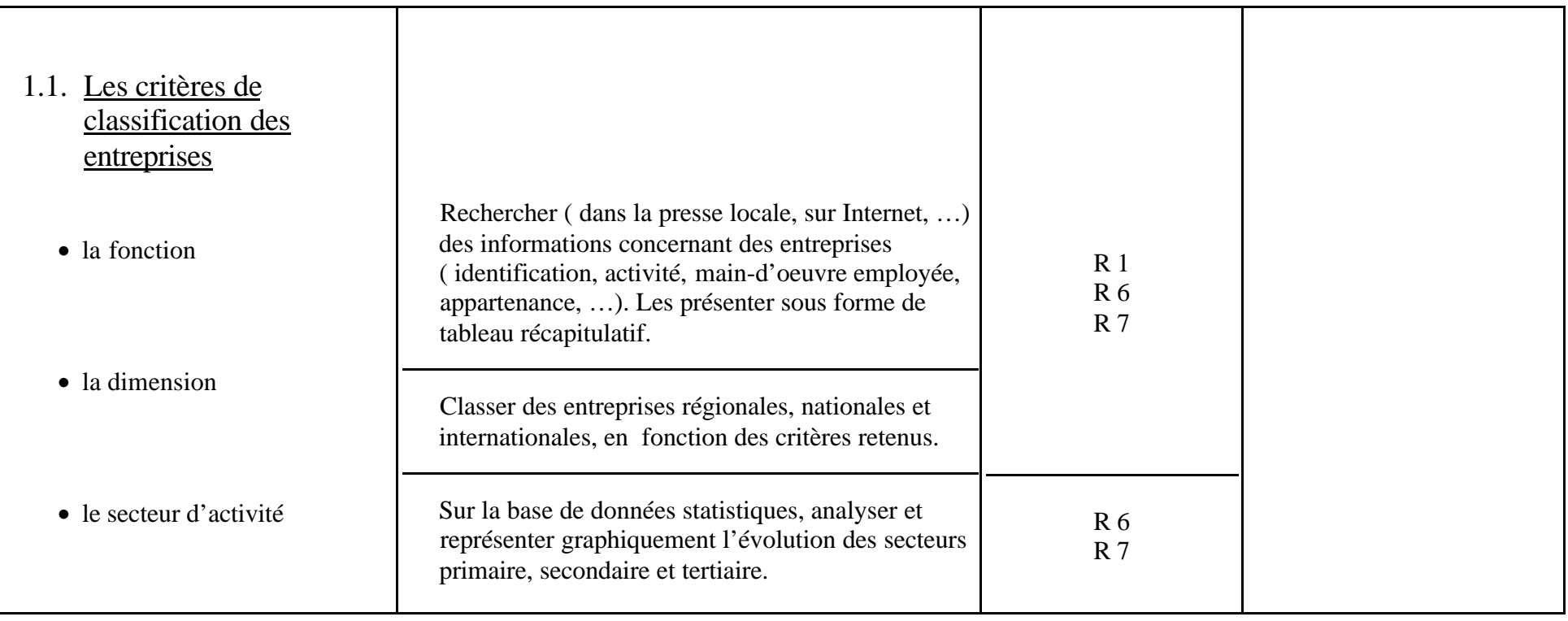

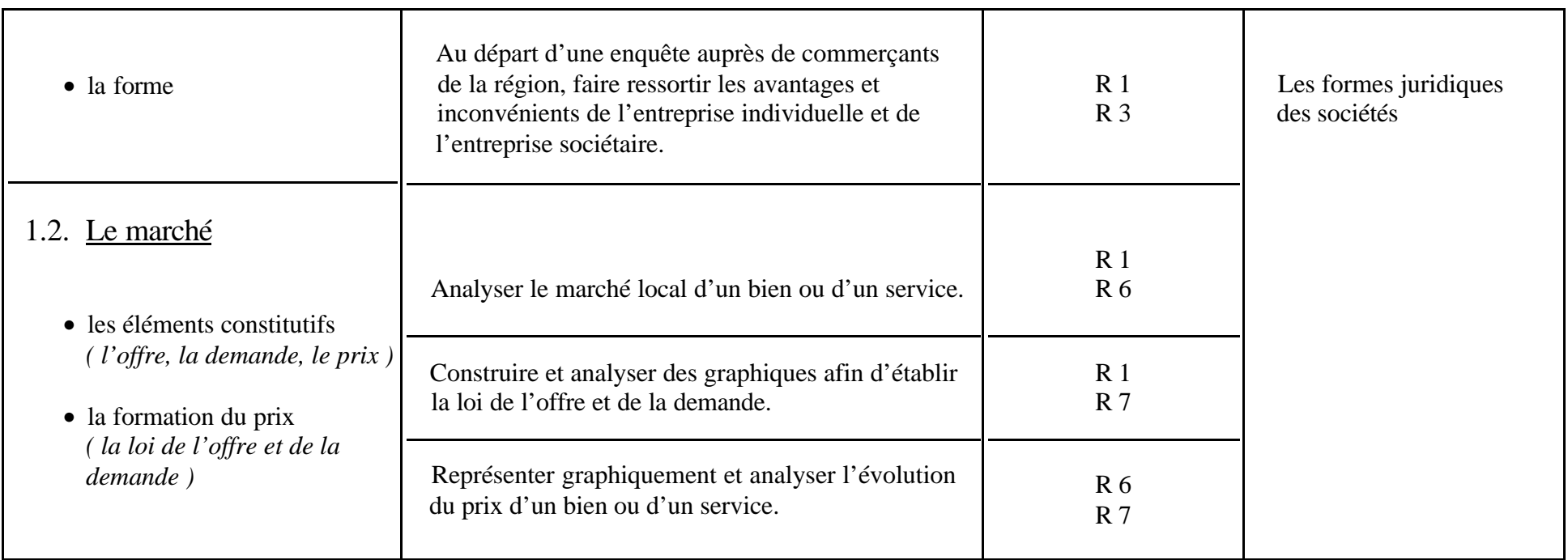

# **2 La transaction commerciale** ( temps suggéré : 10 périodes )

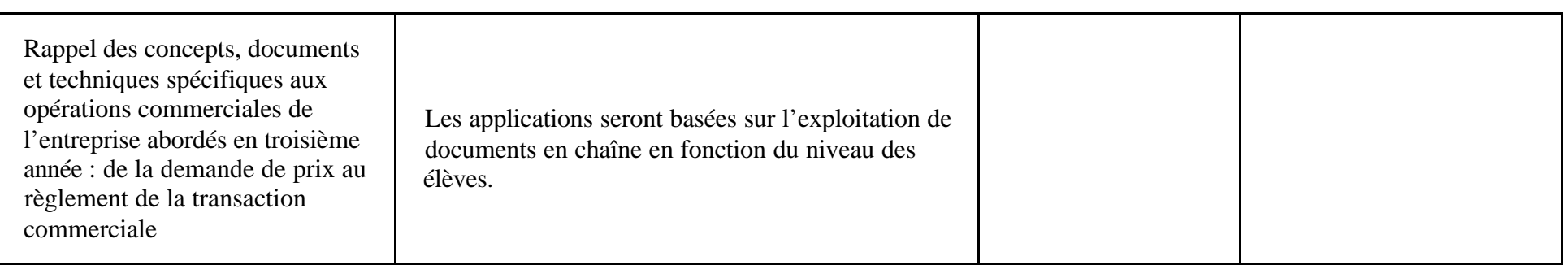

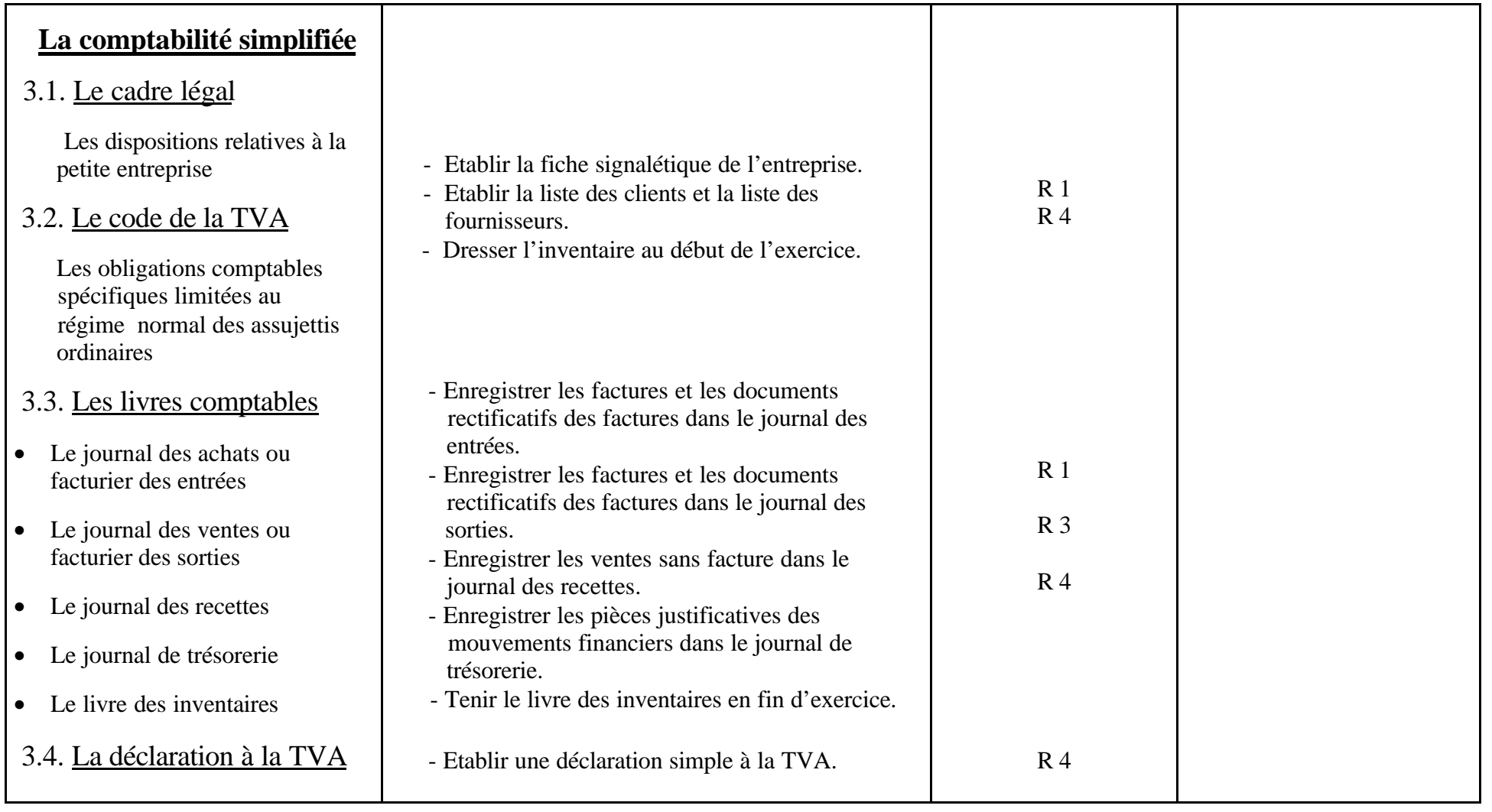

# **INFORMATIQUE DE GESTION**

**2 périodes / semaine**

### **1. Le système d'exploitation et les TIC en sciences économiques**

**Temps suggéré : 5 périodes**

**A moduler en fonction du préacquis des élèves**

# **OBJECTIFS GENERAUX DU MODULE**

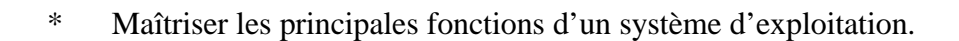

- \* Prendre conscience de l'importance des TIC dans la vie professionnelle et dans la vie quotidienne.
- \* Assimiler un vocabulaire et des techniques spécifiques.
- \* Résoudre des situations-problèmes recourant aux TIC.

# **CONSIDERATIONS METHODOLOGIQUES PARTICULIERES**

- L'informatique doit rester un outil au service d'autres disciplines.
- Si l'appropriation de savoirs ( vocabulaire, mécanismes, …) ne se conteste pas, l'enseignement devra porter essentiellement sur l'acquisition de savoir-faire tels que la résolution de situationsproblèmes **signifiantes** faisant appel aux connaissances acquises des apprenants.
- Le concept pédagogique de **transfert** doit prendre ici tout son sens.

### **CONTENUS D'APPRENTISSAGE OBLIGATOIRES**

#### **SITUATIONS D'APPRENTISSAGE RENCONTRANT LE REFERENTIEL DE COMPETENCES**

#### **CONTENUS D'APPRENTISSAGE FACULTATIFS**

#### **COMPETENCES RENCONTREES** : **R1, R3, R4, R5, R6, R7**

#### **1. Introduction**

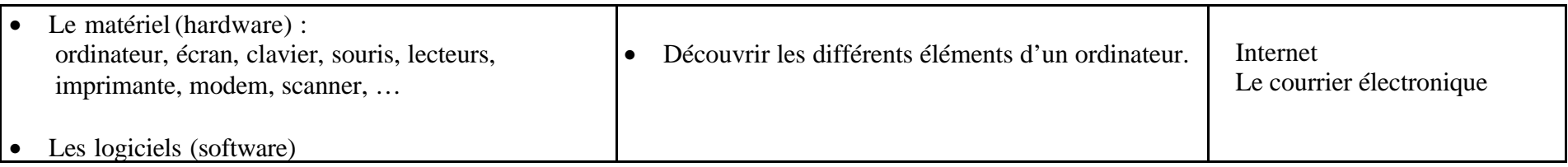

#### **2. Le système d'exploitation (actuellement Windows).**

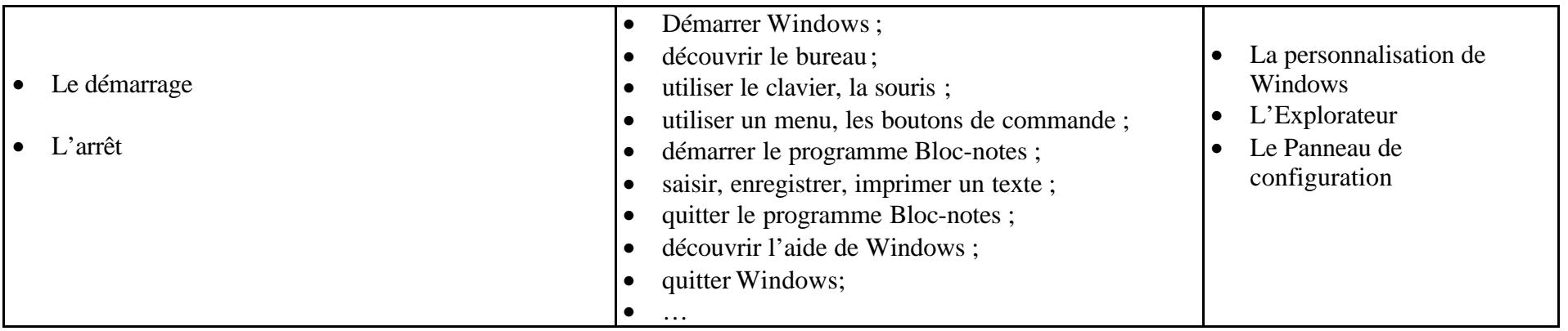

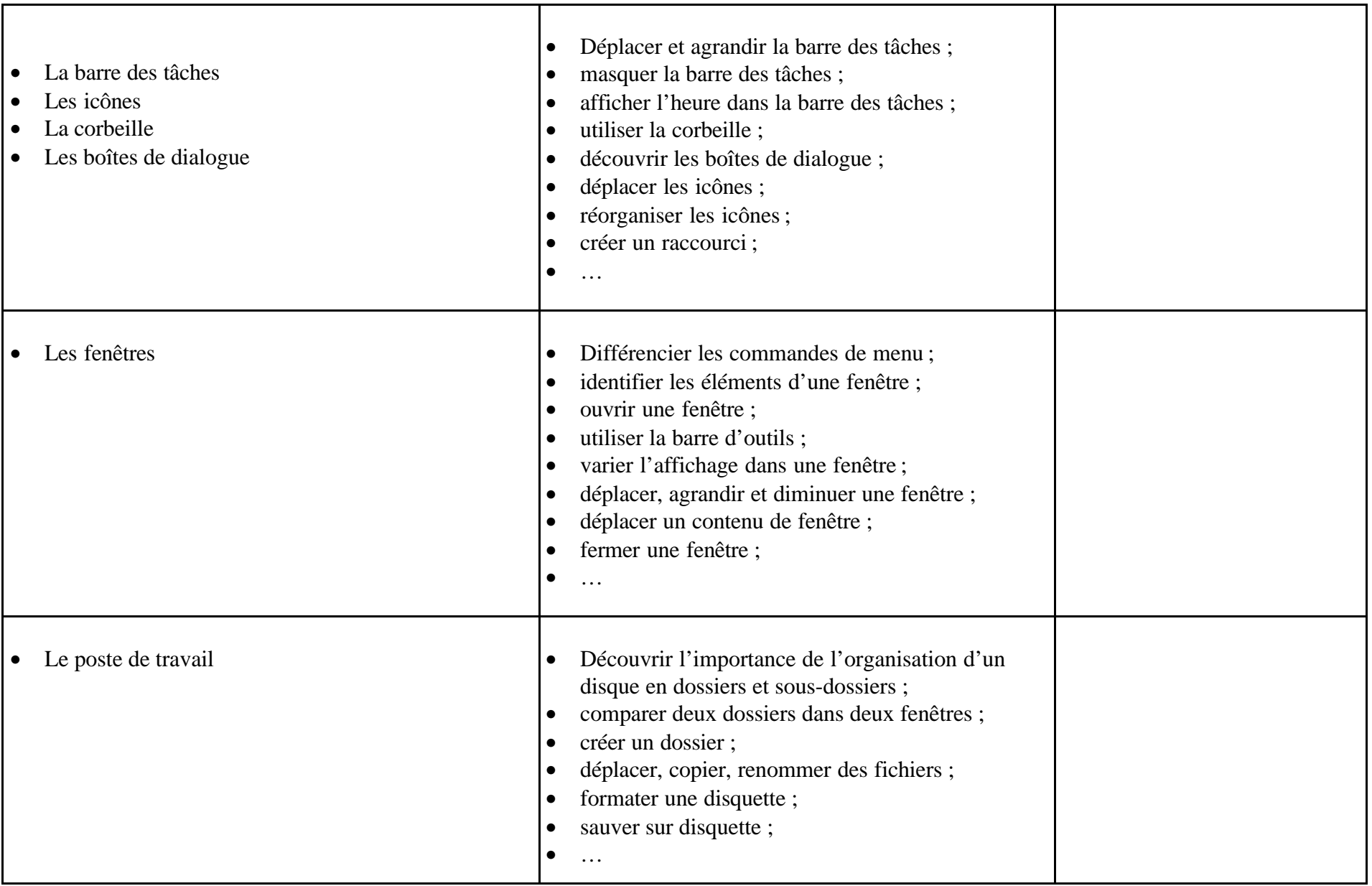

### **2. Logiciel de facturation**

**Temps suggéré : 15 périodes**

**A adapter en fonction du temps consacré au module 1.**

# **OBJECTIFS GENERAUX DU MODULE**

- \* Assimiler un vocabulaire et des techniques spécifiques.
- \* Résoudre des situations-problèmes relatives à l' encodage de factures, notes de débit et notes de crédit.
- \* Résoudre des situations-problèmes relatives à la mise à jour des stocks.

# **CONSIDERATIONS METHODOLOGIQUES PARTICULIERES**

- Préalablement à l'utilisation d'un logiciel de facturation, le professeur devra rassembler les informations permettant la constitution et l'encodage des fiches Clients, Fournisseurs et Stocks dans le contexte d'une simulation d'entreprise.
- Les travaux seront réalisés en partie sur la base de documents réels ou de fac-similés et en partie sur la base d'énoncés.

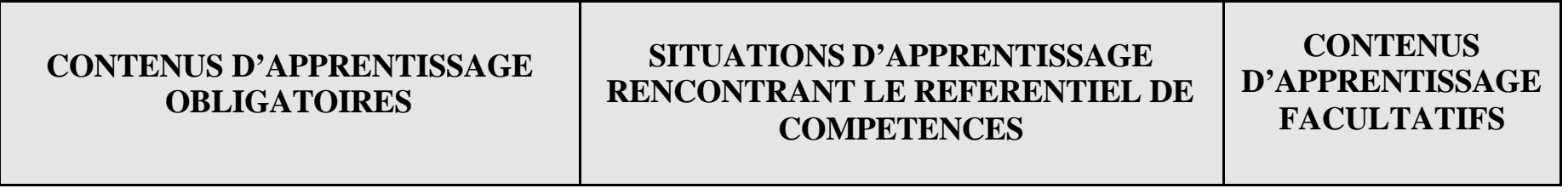

### **COMPETENCES RENCONTREES** : **R1, R3, R4, R5, R6**

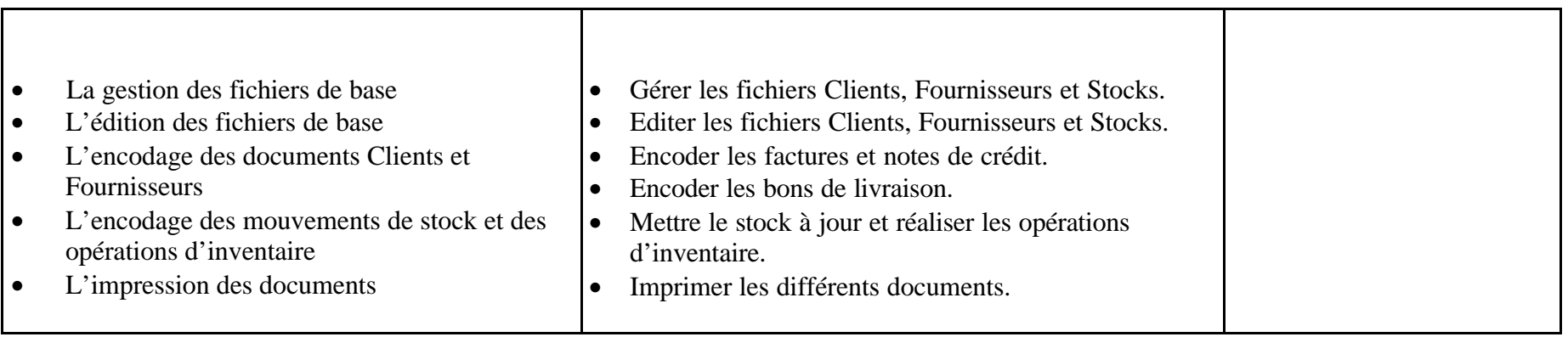

### **3. Logiciel de comptabilité simplifiée**

**Temps suggéré : 24 périodes**

**A adapter en fonction du temps consacré aux modules 1. et 2.**

# **OBJECTIFS GENERAUX DU MODULE**

- Assimiler un vocabulaire et des techniques spécifiques.
- Résoudre des situations-problèmes relatives à la saisie, l'enregistrement et l'édition des données à l'aide d'un logiciel de comptabilité simplifiée.

### **CONSIDERATIONS METHODOLOGIQUES PARTICULIERES**

- La monographie comptable prévue dans le cadre du cours d' économie pourra servir de base aux situations d'apprentissage.
- Des exercices **ponctuels** de saisie d'opérations dans les différents journaux, au départ de reproductions de documents ou d'un énoncé, devront également être réalisés.

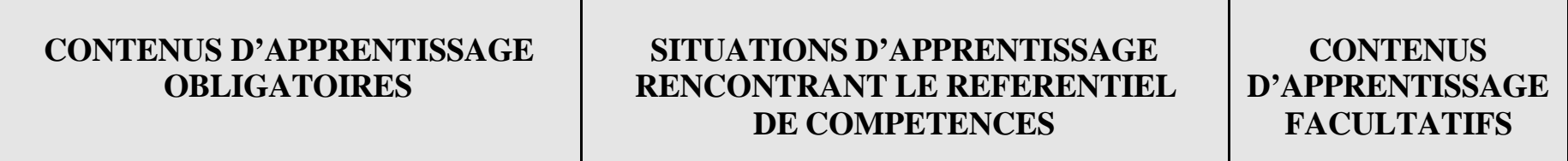

### **COMPETENCES RENCONTREES** : **R1, R3, R4, R5, R7**

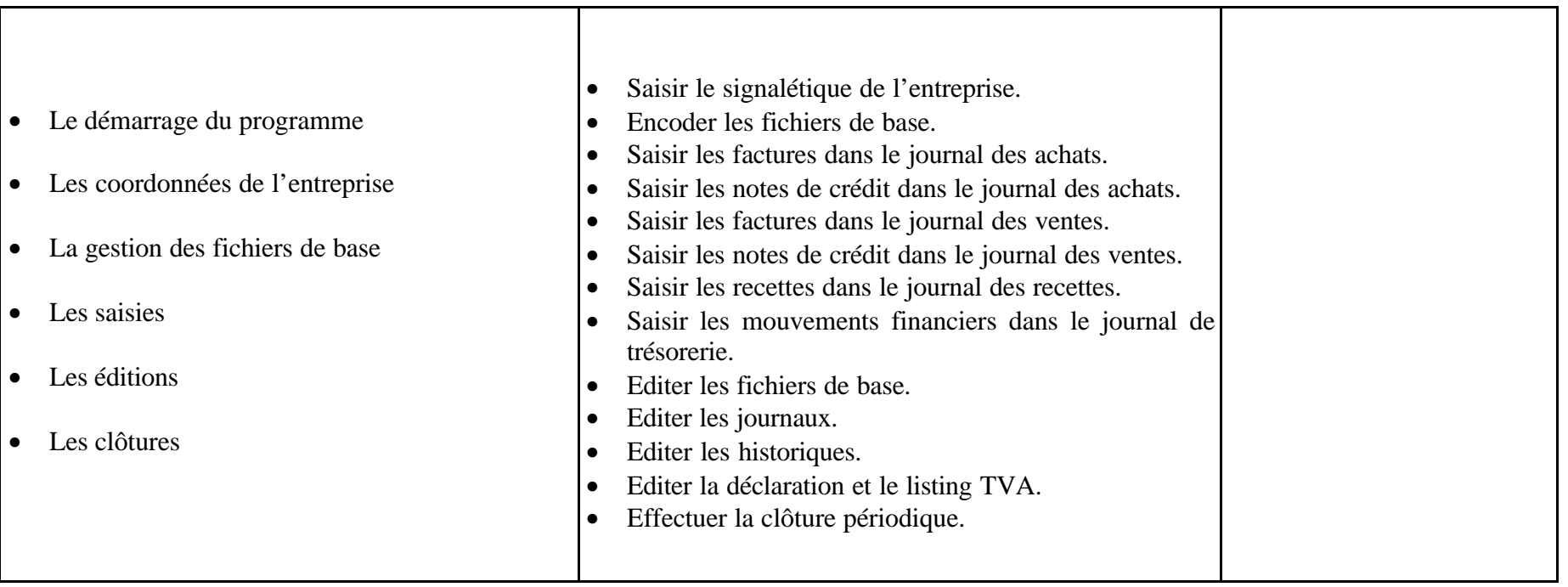